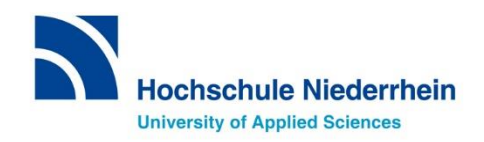

# **Digitale Lehre planen und gestalten (Teil II)** Prüfungen im digitalen Raum durchführen und bewerten. Eine Handreichung für Lehrende.

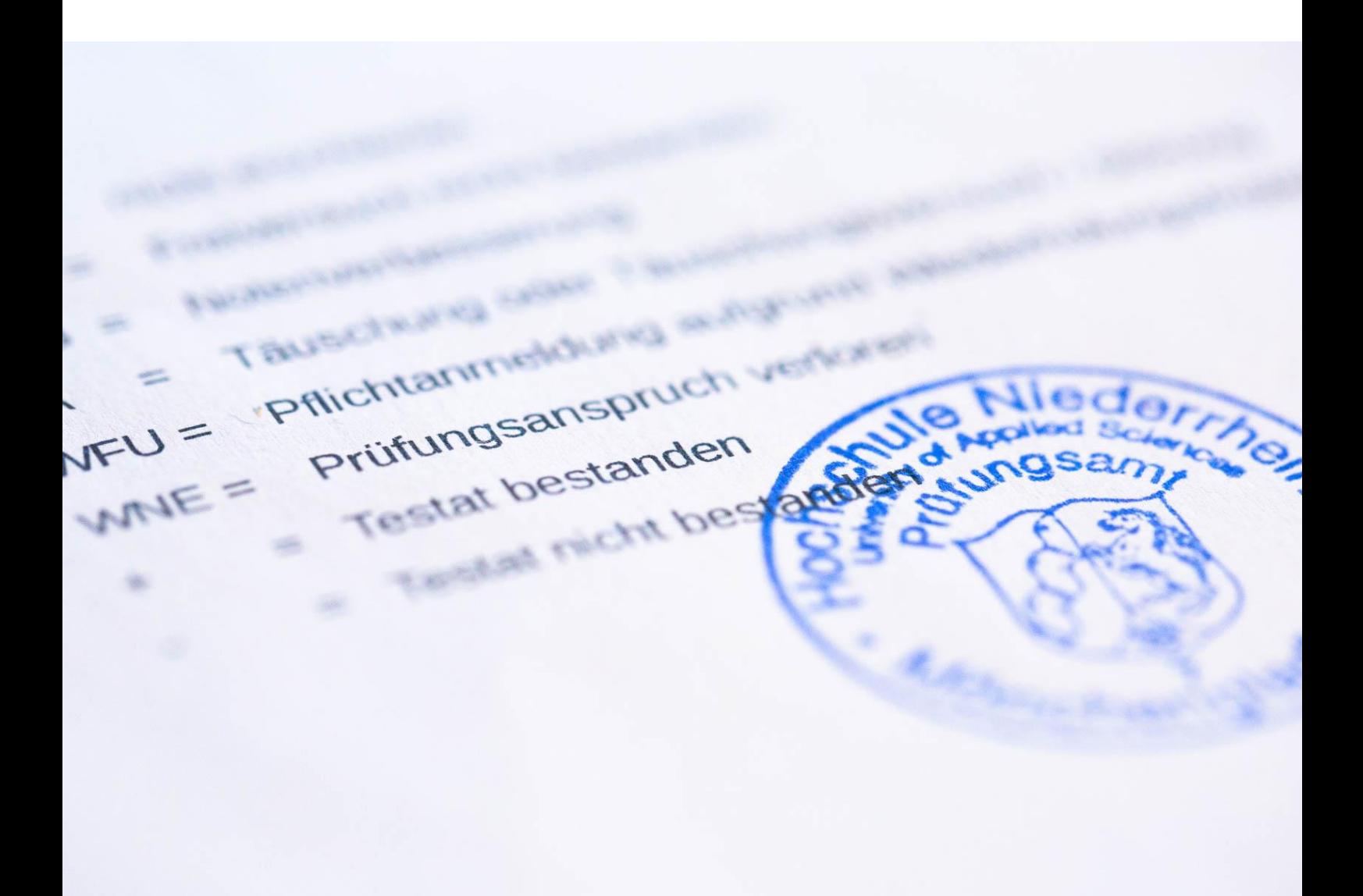

### **Impressum**

Herausgegeben von:

Hochschule Niederrhein Team digitaLe & Arbeitsbereich Hochschuldidaktik Autorinnen: S. Masella; S. Ruschin Titelbild: S. Hampe Layout: I. Hörmann

digitale@hs-niederrhein.de; hochschuldidaktik@hs-niederrhein.de https://www.hs-niederrhein.de/angebote-fuer-lehrende/

Stand: Januar 2021; überarbeitet im März 2022

## **INHALTSVERZEICHNIS**

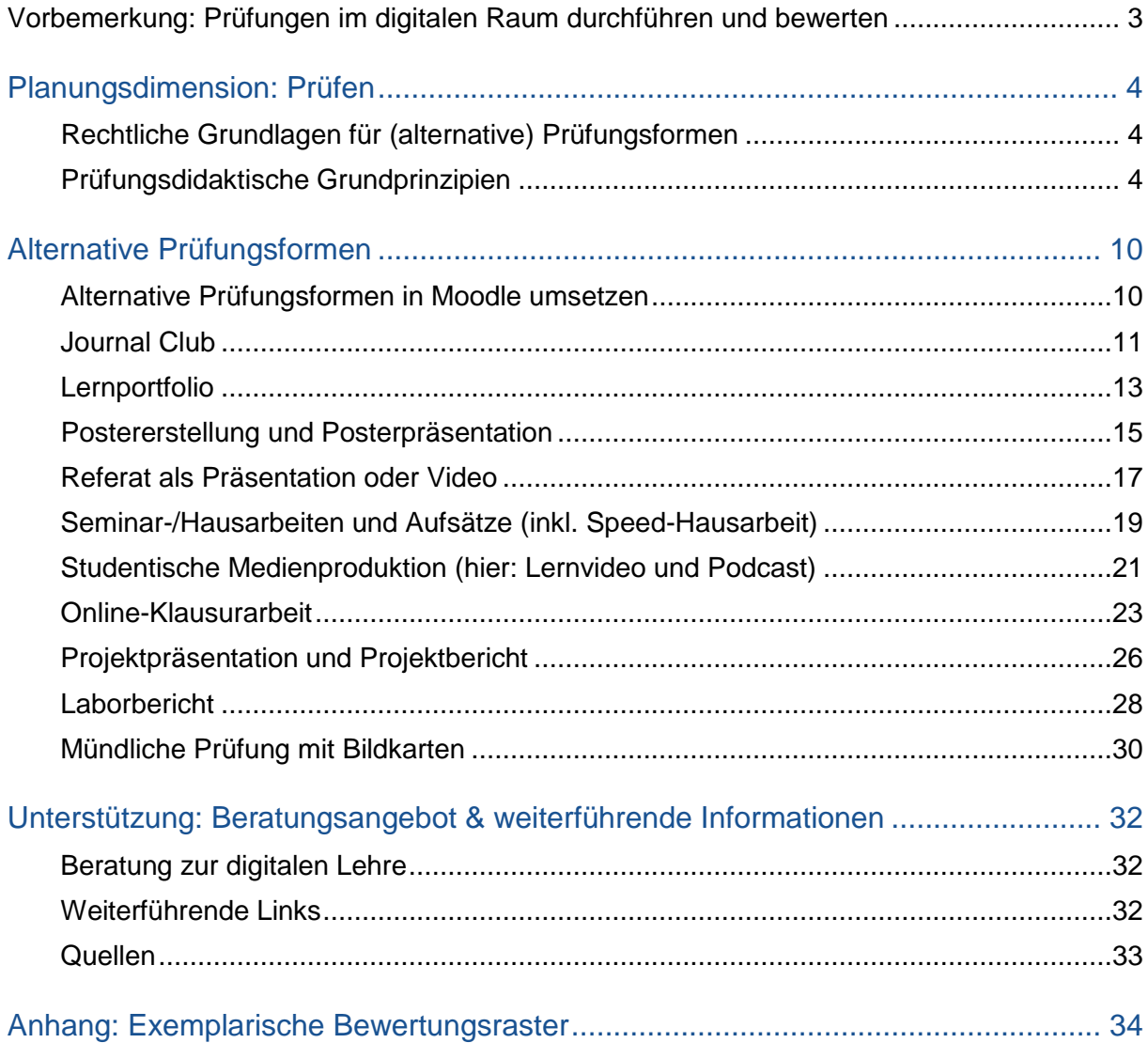

<span id="page-3-0"></span>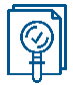

Die Prüfung ist ein zentraler Baustein im Gesamtgefüge der Planung einer Lehrveranstaltung. Lehrende haben ein Interesse daran, dass die Studierenden die intendierten Lernziele erreichen. Insofern hat die Prüfung die Funktion, dies überprüfbar zu machen. Für Studierende ist die Prüfung der Ausgangspunkt für ihre Lernaktivitäten in einer Lehrveranstaltung. Die Prüfung steuert damit den studentischen Lernprozess. Diese beiden Perspektiven kommen zusammen, wenn das Lehren, Lernen und Prüfen in einer Lehrveranstaltung intentional aufeinander bezogen sind (Constructive Alignment) und die Prüfung den Kompetenzerwerb im Sinne der intendierten Lernziele sichtbar macht.

Im Wintersemester 2020/21 werden Lehrveranstaltungen und Prüfungen überwiegend digital durchgeführt. In der Handreichung "Digitale Lehre planen und gestalten. Teil 1: Planungsdimension Lehren und Lernen"<sup>1</sup> vom Oktober 2020 wurden didaktische, technische und organisatorische Hinweise zur Planung (überwiegend) digitaler Lehrveranstaltungen und zur Gestaltung des studentischen Lernens im digitalen Raum zusammengestellt. Mit der vorliegenden Handreichung wird nun das Thema Prüfen und damit die Planungsdimension 3 im Konstrukt des Constructive Alignment in den Blick genommen. Sie ergänzt die o.g. Handreichung um einen zweiten Teil.

Zwei Fragen sind für die Planungsdimension Prüfen besonders relevant: Mithilfe welcher Prüfungsaufgaben wird für eine Lehrperson sichtbar (und damit der Bewertung zugänglich), ob die Studierenden die Lernziele bzw. die Lernergebnisse erreicht haben? Und: Entsprechen die Prüfungsanforderungen den zuvor definierten Lernzielen bzw. Lernergebnissen der Lehrveranstaltung?

Die Durchführung und Bewertung von Prüfungen im digitalen Raum bringen eine Reihe offener Fragen mit sich. Die nachfolgende Zusammenstellung ist als ein Baustein und Ausgangspunkt gedacht, um alternative Prüfungsmöglichkeiten sowohl analog wie auch digital in den Blick zu nehmen und in den Fachbereichen zu diskutieren.

In dieser Handreichung finden Sie

-

- 1. eine kurze Erörterung der rechtlichen und prüfungsdidaktischen Grundlagen (Kapitel 1)
- 2. eine Einführung in so genannten alternativen Prüfungsformen (Kapitel 2). Sie ermöglichen es, die klassische Klausur durch Prüfungsformen zu ersetzen, die auch digital durchgeführt werden können. Hier handelt es sich allerdings i.d.R. um Prüfungsformen, die auf höheren taxonomischen Kompetenzstufen angesiedelt sind und über die reine Wissensabfrage hinausgehen. In kurzen Steckbriefen werden ausgewählte Prüfungsformen und ihre Adaption für den digitalen Raum beschrieben.
- 3. eine Übersicht der Unterstützungsangebote der HSNR und eine Zusammenstellung ausgewählter Quellen sowie weiterführender Literatur.
- 4. einen Anhang mit je einem beispielhaften Bewertungsraster je Prüfungsform.

<sup>&</sup>lt;sup>1</sup> Die Handreichungen werden im Moodle-Kurs "Beratung: Online lehren & kommunizieren" veröffentlicht. Hier gelangen Sie zum Kurs:<https://moodle.hsnr.de/course/view.php?id=6149> (Einschreibeschlüssel: 2020)

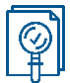

## <span id="page-4-1"></span><span id="page-4-0"></span>**Rechtliche Grundlagen für (alternative) Prüfungsformen**

Grundsätzlich gilt für die nachfolgend beschriebenen Prüfungsformen, dass sie an der HSNR durchgeführt werden können. Alternative Prüfungsformen wie Portfolio, Poster(präsentation) oder Referate sind durch die Prüfungsordnungen beschrieben. In den Modulbeschreibungen ist festgelegt, welche Prüfungsform(en) für die Veranstaltung vorgesehen sind.

Es besteht aktuell die Möglichkeit, die dort festgelegten Prüfungsformen umzuwidmen. Alternative Prüfungsformate können durch den Prüfungsausschuss festgelegt werden, soweit Prüfungsordnungen oder Modulbeschreibungen für studienbegleitende Prüfungen oder Testate bestimmte Prüfungsformen vorschreiben, die aufgrund von Corona-Schutzmaßnahmen nicht oder nur unter deutlich erschwerten Bedingungen zum Einsatz kommen können. Rechtliche Grundlage dafür ist die jeweilge "Ordnung zur Bewältigung der durch die Coronavirus SARS-CoV-2-Epidemie an den Betrieb der Hochschule Niederrhein gestellten Herausforderungen im Bereich Studium, Lehre und Prüfungen". Darüber hinaus gelten die [Prüfungs-ordnungen der Fachbereiche.](https://www.hs-niederrhein.de/organisation/pruefungsordnungen/) Bitte wenden Sie sich an Ihren Prüfungsausschuss, wenn Sie eine Prüfung mit einer alternativen Prüfungsform durchführen wollen.

### <span id="page-4-2"></span>**Prüfungsdidaktische Grundprinzipien**

Die Durchführung von Prüfungen im digitalen Raum unterscheidet sich von Prüfungen in physischer Präsenz an der Hochschule: organisatorisch, technisch und didaktisch. Hier soll der Blick auf (prüfungs-) didaktische Grundlagen gerichtet werden. Diese sind vor allem dann relevant, wenn Prüfungen auf höheren taxonomischen Kompetenzstufen angesiedelt sind. Das betrifft insbesondere (a) die Definition von höher taxonomischen Prüfungsaufgaben, die stärker den Transfer und die Urteilsfähigkeit überprüfen wollen und (b) die Bewertung und Beurteilung von Prüfungen, die sich einer binären Bewertung in falsch/richtig entziehen.

- **1. Klärung der Funktion einer Prüfung**: Prüfungen erfüllen im Studium unterschiedliche Funktionen (Müller & Schmidt 2009):
	- a. Summativ oder formativ: Grundsätzlich wird zwischen ergebnisorientierten (summativen) und lernprozessorientierten (formativen) Prüfungen unterschieden. Summative Prüfungen schließen eine Lerneinheit (Modul, Lehrveranstaltung) ab. Hier wurden bislang häufig die traditionellen Prüfungsformen Klausur oder mündliche Prüfung eingesetzt. Formative Prüfungen hingegen nehmen eher bestimmte Meilensteine im Lernprozess in den Blick und geben den Studierenden Rückmeldung auf ihren individuellen Lernfortschritt. Wenn beispielsweise von Studierenden mehrere Essays über ein Semester hinweg verfasst und als Teil des Lernprozesses immer wieder überarbeitet werden, erhalten die Studierenden konkrete Anhaltspunkte zur Weiterentwicklung. Eine vergleichbare Funktion übernehmen die Übungen in den ingenieurwissenschaftlichen Disziplinen. Das (Lern-)Portfolio wird als Instrument zur systematischen Reflexion des eigenen Lernfortschritts primär zur formativen Leistungsüberprüfung eingesetzt.

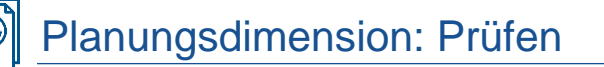

- b. Selektion & Allokation: Prüfungen dokumentieren in der Summe den Erwerb bestimmter Qualifikationen, die dazu berechtigten, einen bestimmten Abschlussgrad und Titel zu führen. Sie sortieren erbrachte Leistungen in bestimmte Güteklassen und unterscheiden Studierende in solche, die exzellente, gute, durchschnittliche oder unzureichende Leistungen erbringen. Prüfungen haben somit auch eine Auslesefunktion. Diese steht oftmals im Sinne einer Auswahl im Vordergrund. Eine Lehrveranstaltung bzw. ein Modul kann nur erfolgreich abschließen, wer die definierten Anforderungen erfüllt hat – also die Prüfungsaufgaben gelöst und damit die Erreichung der Lernziele bzw. der Lernergebnisse nachgewiesen hat. Wer Prüfungen mehrfach nicht besteht, schreitet im Studium nicht voran und wird ggf. exmatrikuliert.
- c. Orientierung über den individuellen Lernprozess: Prüfungen sind auch ein wirksames Instrument, um Rückmeldung auf den individuellen Lernprozess und den Kompetenzerwerb zu geben bzw. zu erhalten<sup>2</sup>. Diese wichtige Funktion von Prüfungen für den Lernprozess spielt oft nur eine untergeordnete Rolle bei der Auswahl von Prüfungsformen und Prüfungsaufgaben. Ein regelmäßiges und möglichst differenziertes Feedback auf den Lernstand ist wesentlich für die studentische Leistungsmotivation und eine Art Kompetenzcheck für die Studierenden. Da der Erwerb von Kompetenzen Ziel des Studiums ist, haben Prüfungen immer auch die Funktion, den Studierenden Rückmeldung auf ihren Lernstand zu geben und Potenziale zur Weiterentwicklung aufzuzeigen. Ein differenziertes Bewertungsraster ist ein effizientes und zugleich effektives Instrument einer qualitativen und individuellen Leistungsrückmeldung.
- **2. Kompetenzniveau von Prüfungsaufgaben klären:** Wesentliches Ziel einer Prüfung ist es, dass Studierende ihr Wissen und Können sichtbar machen bzw. den erfolgreichen Erwerb unter Beweis stellen. "Können" bezieht sich dabei vornehmlich auf den handelnden Umgang mit Wissen (Schaper u.a. 2012). Das geht über die Beherrschung von Faktenwissen hinaus und zielt auf Transferkompetenz und Urteilsfähigkeit ab. Das fachliche Wissen bildet das Fundament, auf dem der handelnde Umgang mit Wissen erwachsen kann.

Welches Wissen und Können die Studierenden auf welcher Kompetenzstufe zeigen sollen, ist maßgeblich von den Lernergebnissen des Moduls oder der Lehrveranstaltung abhängig. Das Kompetenzniveau der Lernziele bzw. Lernergebnisse einer Veranstaltung ist also Richtschnur für das Kompetenzniveau der Prüfungsaufgaben. Bei der Planung von Prüfungen in alternativen Formaten ist die Ausgangsfrage, welche Prüfungsaufgaben den Lernzielen entsprechen.

<sup>-</sup><sup>2</sup> Für eine praxisnahe Einführung in die wesentlichen Elemente des Prüfens an Hochschulen siehe: Metzger, C. & Nüesch, C. (2004): Fair prüfen. Ein Qualitätsleitfaden für Prüfende an Hochschulen. St. Gallen: Institut für Wirtschaftspädagogik (IWP-HSG). Hochschuldidaktische Schriften, 6. ISBN 3906528294.

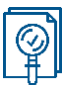

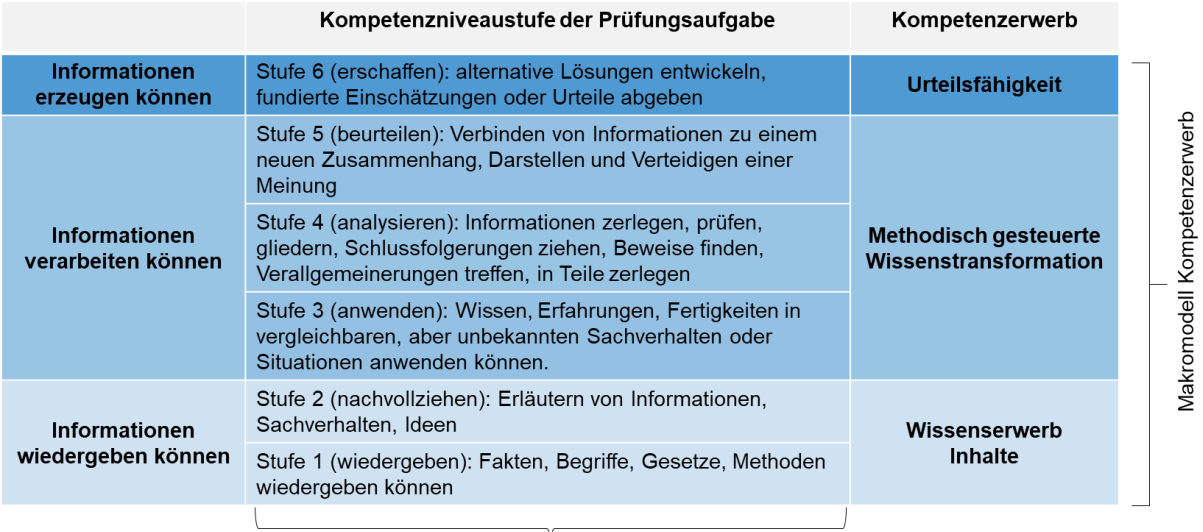

Kompetenzstufen in Anlehnung an Anderson/Krathwohl 2001; (Bloom'sche Taxonomie weiterentwickelt)

#### *Abb. 1: Kompetenzniveaustufen der Prüfungsaufgaben und Kompetenzerwerb (Eigene Darstellung)*

In Prüfungen auf höheren taxonomischen Stufen enthalten die Prüfungsaufgaben deshalb idealerweise eine fachliche Problemstellung, die es den Studierenden ermöglicht, eigenständig eine Lösung zu erarbeiten. Eine solche Aufgabenstellung kann nur durch die Anwendung von Wissen gelöst werden. Die Studierenden stellen das erworbene Wissen in seiner erfolgreichen Anwendung unter Beweis. Wenn Studierende nicht über das fragliche Wissen verfügen, können sie die Aufgabe auch nicht lösen.

**An einem Beispiel:** In einem Modul zum Projektmanagement wird als Lernergebnis definiert, dass die Studierenden in der Lage sind, eigenständig Projekte zu analysieren, zu planen und durchzuführen. Als mögliche Prüfungsaufgabe könnten Studierende beispielsweise Fallbeispiele analysieren oder bereits erstellte Projektpläne kriteriengeleitet überprüfen und überarbeiten. Falls die Studierenden eigene kleinere Projekte durchgeführt haben, könnte die Projektpräsentation und/ oder die Projektdokumentation Gegenstand einer Prüfung sein.

- **3. Bewertungskriterien entwickeln**: Prüfungen bei denen die Aufgaben auf höheren Taxonomiestufen angesiedelt sind, enthalten i.d.R. offene Prüfungsfragen oder komplexere Freitextaufgaben. Einfache Bewertungskriterien wie "richtig/falsch" oder "Vollständigkeit" reichen dann nicht mehr aus. Es bedarf zusätzlicher Kriterien. Ein Kriterienraster, das auf die jeweilige Prüfung hin verschiedene Kriterien differenziert, unterstützt dabei,
	- a. den Korrekturaufwand in Grenzen zu halten und
	- b. die prüfungsrechtlichen Anforderung (Objektivität, Reliabilität, Validität, Fairneß) bestmöglich umzusetzen (Metzger & Nüesch 2004).

## Planungsdimension: Prüfen

*Trennung von Beurteilung und Bewertung:* Beurteilungs- und Bewertungsraster haben insbesondere bei Prüfungen auf höheren taxonomischen Stufen eine strukturierende Funktion. Deshalb ist es bei der Planung und Durchführung von Prüfungen wichtig, die Kriterien zur Beurteilung von Prüfungen von der Bewertung der Prüfungsleistung zu trennen.<sup>3</sup> Am Beispiel des Rasters für einen (wissenschaftlichen) Vortrag wird diese Unterscheidung deutlich:

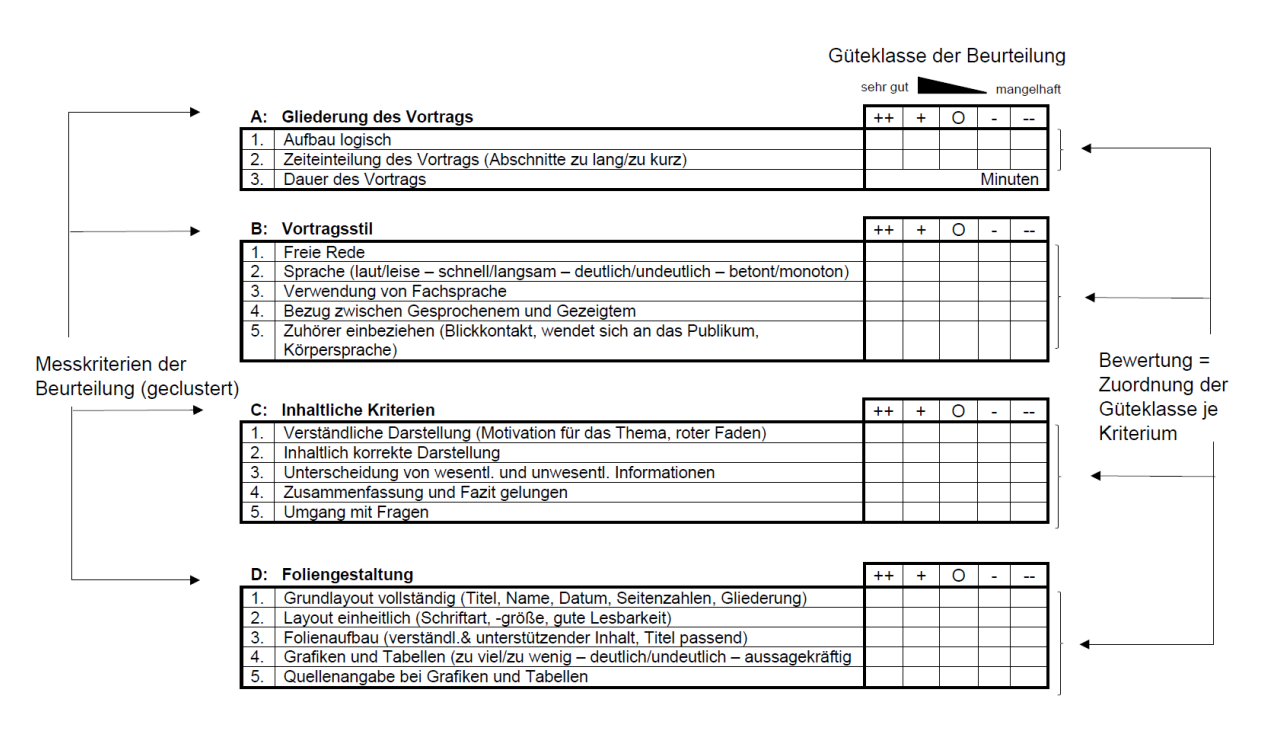

*Abb. 2: Bewertungskriterien für Vorträge (RWTH Aachen 2020)*

Die Beurteilungskriterien definieren, was bei der Messung einer Prüfungsleistung als relevant erachtet wird. Welche Kriterien das für eine konkrete Prüfung sind, wird auch von den Lernzielen bzw. Lernergebnissen der Lehrveranstaltung oder des Moduls mitbestimmt. Häufig sind diese Kriterien implizit schon in die Konstruktion von Prüfungsaufgaben eingeflossen. Dennoch ist es wichtig, die relevanten Kriterien auch explizit zu benennen und in verschiedene Güteklassen (Leistungsniveaus) zu differenzieren. Die Güteklassen können dabei auch "sprechend' als Lernergebnisse definiert werden. Das ist im nachfolgenden Ausschnitt eines Rasters für eine Posterpräsentation erfolgt:

<sup>1</sup> <sup>3</sup> Ausführlicher zur Unterscheidung von Beurteilung und Bewertung: Ruhr-Universität Bochum: Leistungsbeurteilung [online] Lehre laden. Lizenz: CC BY-NC-SA 4.0. Verfügbar unter: [https://dbs-lin.ruhr-uni](https://dbs-lin.ruhr-uni-bochum.de/lehreladen/planung-durchfuehrung-kompetenzorientierter-lehre/leistungsbeurteilung/)[bochum.de/lehreladen/planung-durchfuehrung-kompetenzorientierter-lehre/leistungsbeurteilung/](https://dbs-lin.ruhr-uni-bochum.de/lehreladen/planung-durchfuehrung-kompetenzorientierter-lehre/leistungsbeurteilung/) [Zugriff: 21.12.2020]

## Planungsdimension: Prüfen

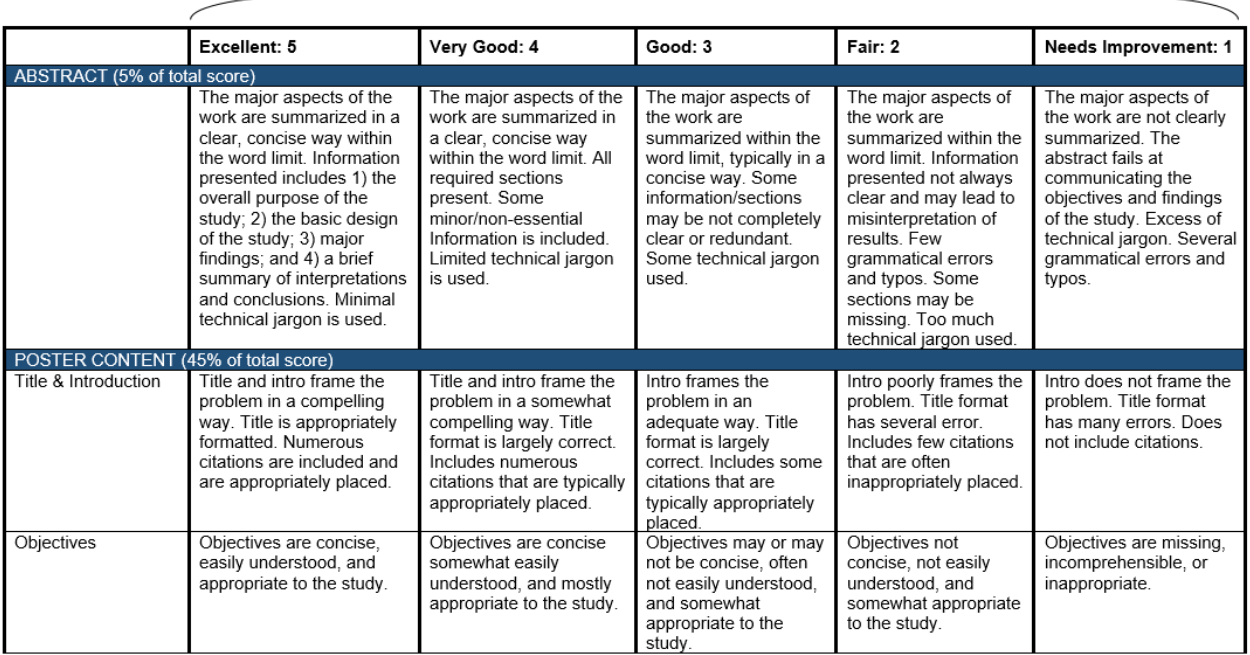

#### Güteklassen der Beurteilung

*Abb. 3: Bewertungskriterien für eine Poster-Evaluation (The Ohio State University 2020)*

Die Bewertung von Prüfungsleistungen erfolgt auf Grundlage der Beurteilungskriterien und ihrer Differenzierung in Güteklassen. Auf diese Weise können gezeigte Leistungen standardisiert in eine individuelle Bewertung überführt werden.

Ausgearbeitete Kriterien der Beurteilung helfen dabei, den Studierenden eine differenzierte Leistungsrückmeldung zu geben. Zudem können sie die Lernaktivitäten der Studierenden steuern und diese bei der Selbsteinschätzung ihrer Kompetenzen unterstützten – sofern die Kriterien der Beurteilung bereits vor der Prüfung bekannt sind. Das ermöglicht den Studierenden bewusst und zielgerichtet den eigenen Lernprozess und die Prüfung aktiv und verantwortlich mitzugestalten. Im Sinne des Constructive Alignment ist dies ein zentraler Baustein, um den Studierenden den Zusammenhang von Lehren, Lernen und Prüfen transparent zu machen und ihre Verantwortung für ihren Lernerfolg zu stärken.

Vielfach besteht der Wunsch nach einer Automatisierung der Korrektur von Freitextaufgaben. Die Umsetzung wird durch zwei Faktoren erschwert: (a) Höhertaxonomische Prüfungsaufgaben setzen differenzierte Bewertungskriterien voraus, die auf verschiedenen Güteklassen entlang des Notenspektrums ausdifferenziert werden müssen. (b) Die Erstellung und Qualitätssicherung automatisch auswertbarer Aufgaben ist außerordentlich zeitintensiv.

**4. Beurteilungs- und Bewertungskriterien transparent machen:** Es unterstützt den studentischen Lernprozess, wenn die Kriterien der Beurteilung, die Güteklassen und ihre

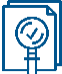

Gewichtung frühzeitig transparent gemacht werden. Je differenzierter das Bewertungsraster, umso genauer wissen die Studierenden bereits vor der Prüfung, welche Leistungen von ihnen erwartet werden. Transparente Kriterien unterstützen zudem eine effiziente und effektive Leistungsrückmeldung an die Studierenden, so dass diese kriteriendifferenziert nachvollziehen können, an welchen Stellen sie Entwicklungsbedarf haben.

Planungsdimension: Prüfen

**5. Probeprüfung durchführen:** Die Einführung einer neuen Prüfungsform ist immer mit gewissen Unsicherheiten behaftet – das gilt nicht nur für die Studierenden, sondern auch für die Lehrenden, die eine neue Prüfungsform einführen. Eine Probeprüfung ermöglicht es, das neue Format oder die neue Art der Prüfungsaufgaben im geschützten Raum kennenzulernen bzw. zu erproben. Lehrenden ermöglicht die Probeprüfung Fallstricke zu identifizieren.

## <span id="page-10-0"></span>Alternative Prüfungsformen

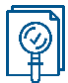

Es ist derzeit nicht absehbar, ob und in welchem Umfang Prüfungen in Präsenz im Wintersemester 2020/21 und Sommersemester 2021 stattfinden können. Daher ist es hilfreich, mögliche Alternativen zu Präsenzprüfungen in der Hochschule in den Blick zu nehmen. Das Spektrum möglicher Alternativen zur klassischen Klausur ist größer als vielleicht angenommen. Nachfolgend haben wir eine Auswahl von alternativen Prüfungsformen zusammengestellt, die anstelle einer klassischen Präsenzklausur eingesetzt werden können.

Bei der Auswahl und Gestaltung alternativer Prüfungsformen gelten die oben genannten prüfungsdidaktischen Überlegungen. Jede Prüfungsform wird im Folgenden steckbriefartig beschrieben; ein exemplarisches Bewertungsraster ist im Anhang beigefügt und im Steckbrief verlinkt. Die Raster geben einen Einblick darin, welche Kriterien zur Beurteilung herangezogen werden können und wie diese von Kolleginnen und Kollegen operationalisiert wurden. Die für diese Handreichung ausgewählten Raster sind mehrheitlich an amerikanischen Hochschulen entwickelt worden. Eine Vielzahl an Rastern findet sich im Internet unter dem Stichwort "(scoring) rubric", z. B. in der "rubric gallery" von [Rcampus.](https://www.rcampus.com/rubricshellc.cfm?mode=gallery&sms=publicrub)

Die (alternativen) Prüfungsformen sollten grundsätzlich nachvollziehbar und möglichst konkret beschrieben sein (Bewertungsgrundsätze). Je komplexer die Prüfungsform, desto genauer sollte deshalb die Beschreibung der Anforderungen ausfallen. Auch für Prüfungen, die in alternativen Formen durchgeführt werden, gilt, dass sie normiert, kriterienbasiert, transparent und chancengerecht sind.

### <span id="page-10-1"></span>**Alternative Prüfungsformen in Moodle umsetzen**

Es gibt vielfältige Möglichkeiten, die nachstehenden, alternativen Prüfungsformen auf der Lernplattform Moodle abzubilden. Verschiedene zur Verfügung stehende Moodle-Aktivitäten ermöglichen es, den Prüfungsprozess zu begleiten, Prüfungsunterlagen bereitzustellen, eingereichte Prüfungsleistungen einzusammeln und Feedback zu geben (oder geben zu lassen).

Die Auswahl des geeigneten Tools oder der geeigneten Aktivität(en) in Moodle hängt dabei von der individuellen Ausgestaltung der Prüfung ab und sollte technische, organisatorische und inhaltlich-didaktische Voraussetzungen der Zielgruppe und Veranstaltung berücksichtigen. In den vorgestellten Prüfungsformen werden passende Aktivitäten in Moodle zur Umsetzung aufgeführt und auf detaillierte Beschreibungen sowie Anleitungen im Moodle-Kurs ["Beratung: Online lehren & kommunizieren"](https://moodle.hsnr.de/course/view.php?id=6149§ion=3) verwiesen. Detaillierte Beschreibungen zu den Aktivitäten befinden sich darüber hinaus im Moodle Handbuch auf der [Webseite des Teams](https://www.hs-niederrhein.de/elearning/)  [eLearning](https://www.hs-niederrhein.de/elearning/) in den Abschnitten "Online-Testate / E-Assessment" sowie "Downloads & Links".

Die rechtlichen Rahmenbedingungen der Durchführung von Testaten sowie des Einsammelns von Studien-, Projekt- oder Hausarbeiten werden im "Merkblatt Moodle für Testate und Studien-, Projekt- [oder Hausarbeiten"](https://www.hs-niederrhein.de/fileadmin/dateien/eLearning/Merkblatt-Moodle-Testate_Studien-Projekt-Hausarbeiten_2020.pdf) beschrieben. Die im Merkblatt benannten Voraussetzungen gelten für alle Formate laut §§ 18 und 19 der Rahmenprüfungsordnung. Das gilt auch für die im Text genannten Studienarbeiten und Projektarbeiten.

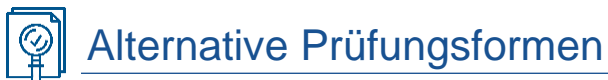

### <span id="page-11-0"></span>**Journal Club**

### **Kurzbeschreibung**

Ein Journal Club ermöglicht den Studierenden, sich mit Forschungsergebnissen auseinander zu setzen. Dafür erarbeiten sich die Studierenden eine empirische Studie oder einen wissenschaftlichen Text und leiten Folgerungen für eine zuvor definierte These oder eine konkrete Fragestellung ab. Das Erarbeitete wird den Mitstudierenden präsentiert. Aufgabe der Mitstudierenden ist es, weiterführende Fragen zu stellen oder eigene Folgerungen abzuleiten bzw. zur Diskussion zu stellen.

Studierende können ihre Kompetenzen im wissenschaftlichen Arbeiten und in der zielgruppengerechten Aufbereitung und Präsentation von Forschungserkenntnissen erproben. Der Journal Club erfordert die Ableitung eigener Schlussfolgerungen und fördert den Austausch über Forschung.

### **Kompetenzstufe**

Der Journal Club adressiert hauptsächlich die *Kompetenzstufen 4 (analysieren) und 5 (beurteilen)*, da Studierende veröffentlichte Forschung auf ihre Methodik und Validität untersuchen. Die Beurteilung und Ableitung von Schlussfolgerung erfolgt auf der Basis wissenschaftlicher Standards und Kriterien.

#### **Details der Prüfungsform**

Die Studierenden wählen i.d.R. einen Text aus vorgegebenen aktuellen wissenschaftlichen Publikationen (Studien) aus. Bei der Identifizierung geeigneter Publikationen sollten die Studierenden unterstützt werden, bspw. durch eine Liste einschlägiger Journale und eine Vorbesprechung mit der Lehrperson. Die vorzustellende Publikation sollte vom Umfang her im Rahmen eines Aufsatzes liegen. Monographien bieten sich aufgrund der komplexeren Struktur und umfassenderen Themenbehandlung eher selten für Journal Clubs an. Des Weiteren sind Publikationen in Journals und Sammelbänden häufig näher am aktuellen Forschungsdiskurs.

Die Studierenden erarbeiten eine Fragestellung oder eine These vor deren Hintergrund die Publikation vorgestellt wird. Bevor erstmalig eine Publikation im Plenum präsentiert wird, ist es wichtig, den Studierenden Vorgaben zu Umfang und Art der Präsentation zu geben, um eine Vergleichbarkeit zu gewährleisten. Transparente Bewertungsraster sind hierbei dienlich.

Es ist kein Widerspruch, wenn es eine enge Betreuung bei der Auswahl und ggf. der Analyse der Publikation gibt.

### **Funktion der Prüfung**

Formativ: Rückmeldung Lernstand (diagnostisch)

■ Summativ: Leistungsüberprüfung

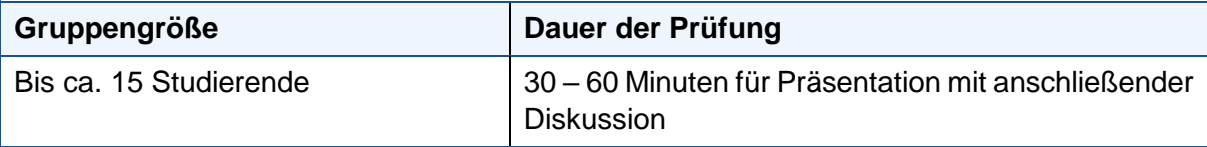

## Alternative Prüfungsformen

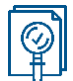

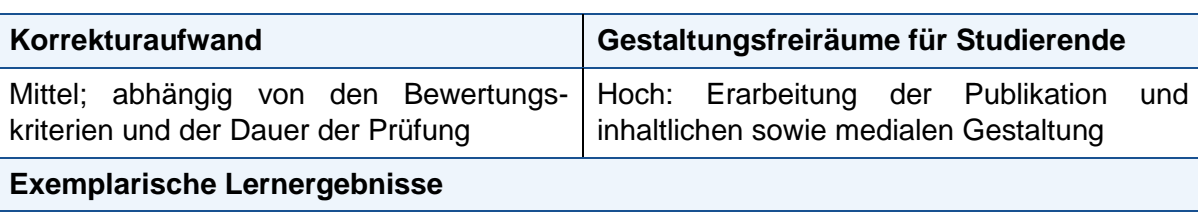

Die Studierenden analysieren Methodik und Ergebnisse einer aktuellen wissenschaftlichen Publikation, um sich eine Forschungsfrage zu erarbeiten und Ableitungen für die Lösung einer Problemstellung treffen zu können.

Die Studierenden sind in der Lage, Methodik und Ergebnisse einer wissenschaftlichen Publikation mit Blick auf eine Fragestellung oder eine These zu beurteilen.

#### **Bewertungsraster**

Ein exemplarisches Bewertungsraster befindet sich in Anlage [A1: Exemplarisches](#page-35-0)  Bewertungsraster [Journal Club/ Forschungsbericht.](#page-35-0)

**Möglichkeit zum Einsatz im digitalen Raum** 

Der Journal Club kann im digitalen Raum stattfinden, bspw. über eine Konferenzsoftware, die das Teilen des eigenen Bildschirms erlaubt.

Präsentationen können außerdem vorher aufgezeichnet und über die Lernplattform Moodle zur Verfügung gestellt werden. Die Diskussion kann dann entweder synchron über eine Konferenzsoftware stattfinden oder asynchron, bspw. über ein Forum.

Weitere Informationen und Anleitungen zu Webkonferenzen via Zoom und das DFNConf-Portal finden Sie im Moodle-Kurs ["Beratung: Online lehren & kommunizieren"](https://moodle.hsnr.de/course/view.php?id=6149§ion=2) unter "Online-Vorlesungen durchführen (sychrone Kommunikation)". Eine Handreichung zur Gestaltung und Betreuung von Foren befindet sich unter dem Abschnitt ["Aktivität: Forum"](https://moodle.hsnr.de/course/view.php?id=6149§ion=3).

### **Vertiefungsliteratur**

Beispiel für Themenfindung und Ablauf eines Journal Clubs aus der Medizin mit übertragbaren Leitfragen:

https://healthtechnology.stonybrookmedicine.edu/sites/default/files/using\_a\_journal\_club\_s eries to introduce paramedic students to research fundamentals and critical appraisa l\_of\_medical\_literature.pdf [Zugriff: 22.03.2022]

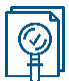

### <span id="page-13-0"></span>**Lernportfolio**

### **Kurzbeschreibung**

Ein (Lern)Portfolio dient der Dokumentation und Reflexion des eigenen Lernprozesses. Ein Portfolio umfasst ggf. auch ergänzend eine Sammlung von (Werk-) Arbeiten. Diese werden von den Studierenden im Semesterverlauf eigenständig erarbeitet. Dadurch wird die individuelle Auseinandersetzung und der aktive Umgang mit relevanten Seminarinhalten gefördert und dokumentiert.

### **Kompetenzstufe**

*Stufe 4 (Analysieren),* Beispiel: Die Studierenden analysieren ihre erstellten Arbeiten, Dokumente oder Produkte auf der Grundlage von orientierenden Leitfragen, um den eigenen Lernprozess sichtbar zu machen.

*Stufe 5 (Beurteilen)*, Beispiel: Die Studierenden ordnen ihre gesammelten Arbeiten sowie die begeleitende Prozessdokumentation in den Kontext des erworbenen fachlichen Wissens und Könnens ein.

### **Details der Prüfungsform**

Die Studierenden bearbeiten im Semesterverlauf verschiedene Arbeitsaufträge, entwickeln ggf. Materialien dazu und dokumentieren die Arbeitsfortschritte sowie Ergebnisse. Für eine Wissensüberprüfung ist das Portfolio ungeeignet.

Die Form der möglichen Aufgaben ist vielfältig. Sie reichen von kurzen inhaltsbezogenen Fragen über Stundenprotokolle und Referate bis hin zu Essays, weshalb in einem Portfolio verschiedene Dokumente, Objekte, Prozessdokumentationen oder Überlegungen enthalten sein können. Mit den einzelnen Aufgaben kann die jeweils folgende Sitzung unter einer spezifischen Fragestellung vorbereitet oder Probleme, methodische Modelle und Ergebnisse der vergangenen Sitzung nachbereitet werden. Besonders die Kombination mehrerer Arbeitsformen kennzeichnet die Stärke des Portfolios, da verschiedene Kompetenzen entwickelt und überprüft werden können.

Zentral für den Portfolioeinsatz sind nicht allein die einzelnen Aufgaben und Dokumente, sondern die aktive Auseinandersetzung mit dem eigenen Lernprozess. Die systematische Reflexion wird durch begleitende Fragen angeregt. Dadurch kann erworbenes Wissen und Können kontextualisiert und der aufgabenbezogene Lernprozess sichtbar gemacht werden. Wird ein Portfolio über mehrere Module und Semester hinweg geführt, werden die Studierenden darin unterstützt, in übergeordneten Zusammenhängen zu denken und zu arbeiten.

Sonderform Lerntagebuch bzw. Lernjournal: In einem Lerntagebuch bzw. Lernjournal werden jene Lerninhalte veranstaltungsbegleitend beschrieben, die aus der jeweiligen subjektiven Sicht der Studierenden als besonders bedeutsam und wichtig eingestuft werden. Die Auswahl und persönliche Auseinandersetzung fördert vor allem die Reflexion des eigenen Lernprozesses. Es ist sinnvoll, diese Reflexionsarbeit mit vorgegebenen Leitfragen zu unterstützen. In digitalen Lehr-/Lernszenarien ist ein Lerntagebuch in Form eines Blogs oder Wikis denkbar. In Moodle eignen sich z. B. die Aktivitäten "Glossar" oder "Wiki". Weitere Informationen dazu finden Sie im Moodle-Kurs ["Beratung: Online lehren & kommunizieren"](https://moodle.hsnr.de/course/view.php?id=6149§ion=3).

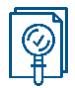

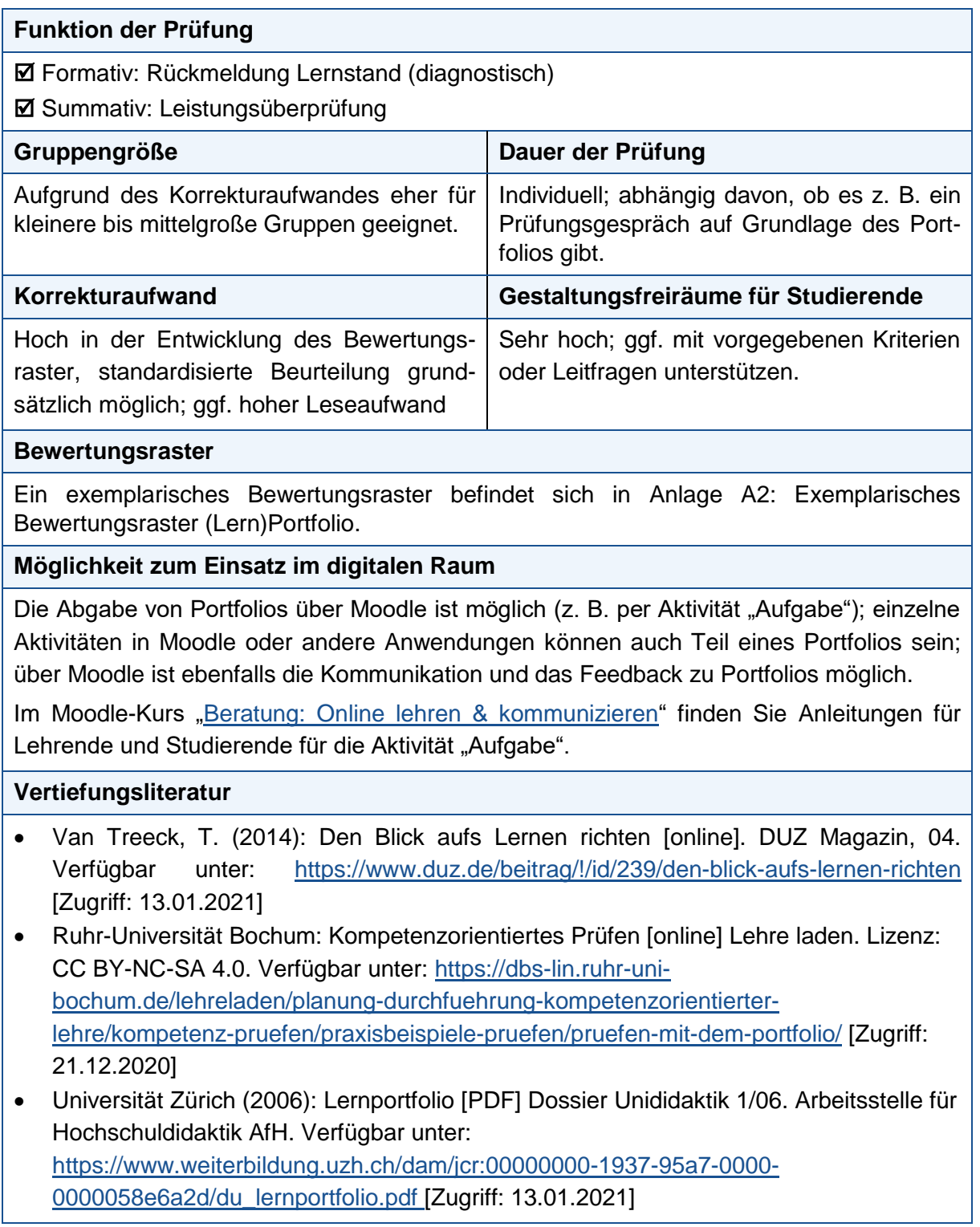

## <span id="page-15-0"></span>**Postererstellung und Posterpräsentation**

### **Kurzbeschreibung**

Poster findet man in erster Linie auf Konferenzen und Tagungen als Präsentationsform für Forschungsvorhaben und -ergebnisse. Sie eignen sich deshalb gut, um studentische Projekte oder Forschungsvorhaben abzuprüfen. Poster bzw. ihre Präsentationen können auch genutzt werden, um Theorien anhand eines Beispiels visuell darzustellen.

Im Mittelpunkt steht ein visualisierter Vortrag mithilfe eines Posters. Poster und Vortrag sollen zum Austausch und zur Diskussion anregen. Die Prüfungsform ist zweigeteilt: ein gestaltetes Poster und seine Präsentation.

### **Kompetenzstufe**

Das Prüfungsformat eignet sich zur Überprüfung der Fähigkeit zur Hypothesenbildung und der sachgerechten Strukturierung von Inhalten. Je nach Lernziel der Veranstaltung kann auf den Kompetenzstufen 3 (*anwenden*), 4 (*analysieren*), 5 (*beurteilen*) geprüft werden. Falls es um die Präsentation eigener Forschungsergebnisse geht, z. B. bei Masterstudierenden, ist eine Prüfung auf dem Kompetenzniveau 6 (*erschaffen*) möglich.

### **Details der Prüfungsform**

Mit einem Poster präsentieren Studierende selbstständig erarbeitete Inhalte (z. B. Theorien, zentrale wissenschaftliche Publikationen) im Format eines wissenschaftlichen Posters. Zuvor erarbeiten sich die Studierenden einzeln oder in der Gruppe eine wissenschaftliche Fragestellung, nehmen ggf. selbst begründet Stellung dazu und bereiten die Ergebnisse im Poster auf. Zwischenschritte auf dem Weg zum Poster können kleinere, formative Arbeitsberichte zum Stand der Erarbeitung der wissenschaftlichen Fragestellung sein, um so mögliche Unklarheiten, z. B. bei der Analyse frühzeitig sichtbar machen zu können.

Leitlinien bezüglich grafischer Visualisierung und sonstiger, rahmenden Vorgaben bei wissenschaftlichen Postern werden den Studierenden zur Verfügung gestellt.

Die Erarbeitung eines Posters ist stärker formativ, wohingegen die Präsentation des Posters einen summativen Prüfungscharakter hat.

### **Funktion der Prüfung**

Formativ: Rückmeldung Lernstand (diagnostisch)

■ Summativ: Leistungsüberprüfung

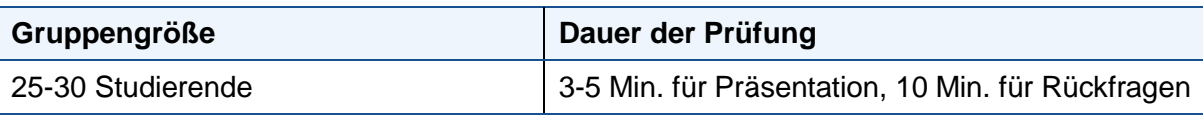

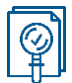

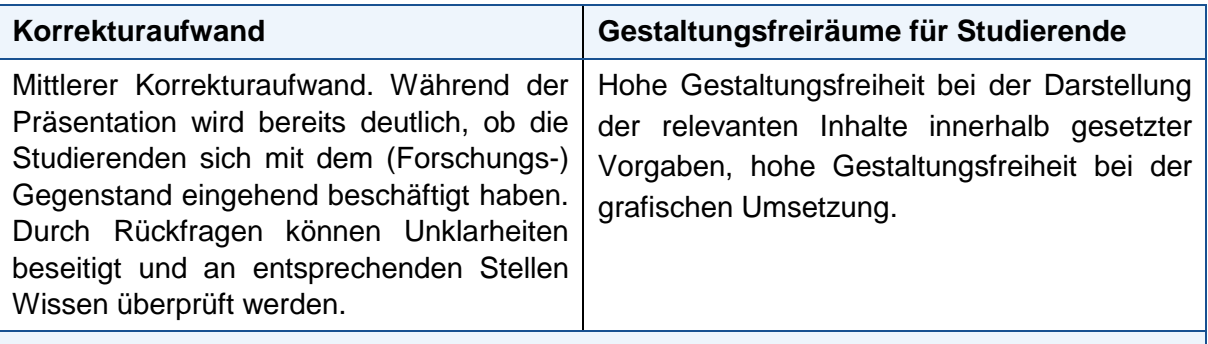

### **Bewertungsraster**

Ein exemplarisches Bewertungsraster befindet sich in Anlage [A3: Exemplarisches](#page-37-0) [Bewertungsraster Posterpräsentation.](#page-37-0)

### **Möglichkeit zum Einsatz im digitalen Raum**

Im digitalen Raum erfolgt die Erstellung des Posters in asynchronen Selbststudieneinheiten; die Präsentation erfolgt synchron (z. B. via Zoom) im Plenum oder in einer 4-Augen-Prüfungssituation mit der Lehrperson. Dabei wird der Bildschirm mit dem erstellten Poster geteilt. Weitere Informationen und Anleitungen zu Webkonferenzen via Zoom und das DFNConf-Portal finden Sie im Moodle-Kurs ["Beratung: Online lehren & kommunizieren"](https://moodle.hsnr.de/course/view.php?id=6149§ion=2) unter "Online-Vorlesungen durchführen (sychrone Kommunikation)".

Wenn das Poster mit PowerPoint erstellt werden soll, kann es auch vertont werden. Dadurch besteht z. B. die Möglichkeit, das Poster auch asynchron zur Begutachtung einzureichen. Dafür eignen sich unter anderem die Aktivität "Aufgabe" für nicht öffentliche Einreichungen und "Forum" für öffentliche Einreichungen. Anleitungen für Lehrende und Studierende für die Aktivität "Aufgabe" und eine Handreichung zur Aktivität "Forum" befinden sich im Moodle-Kurs ["Beratung: Online lehren & kommunizieren"](https://moodle.hsnr.de/course/view.php?id=6149§ion=2).

Mit der Funktion des Peer-Reviews (Aktivität in Moodle: [Gegenseitige Beurteilung\)](https://moodle.hsnr.de/course/view.php?id=6149§ion=3) ist es asynchron möglich, auf das Poster und die Präsentation Feedback zu geben.

### **Vertiefungsliteratur**

- Burkhardt, C., Meyer-Heydecke, N. & Stahlberg, N. (2017): Das wissenschaftliche Poster. Arbeitsmaterialien Band 6 [PDF] Technische Universität Hamburg (TUHH). Verfügbar unter: [https://www2.tuhh.de/zll/wp-content/uploads/2019\\_04\\_17\\_PBL-](https://www2.tuhh.de/zll/wp-content/uploads/2019_04_17_PBL-Broschu%CC%88re_das_wiss_poster_webseite.pdf)[Broschu%CC%88re\\_das\\_wiss\\_poster\\_webseite.pdf](https://www2.tuhh.de/zll/wp-content/uploads/2019_04_17_PBL-Broschu%CC%88re_das_wiss_poster_webseite.pdf) [Zugriff: 13.01.2021]
- Sturm, N. M. (2019): Handreichung der Prüfungswerkstatt: Poster-Präsentation [PDF] Johannes-Gutenberg-Universität Mainz: Zentrum für Qualitätssicherung und entwicklung. Verfügbar unter:<https://www.zq.uni-mainz.de/files/2019/09/HR-Poster.pdf> [Zugriff: 13.01.2021]
- Beispiele für Poster: Martin-Luther-Universität Halle-Wittenberg (2021): Poster [online] Verfügbar unter:<https://www.geo.uni-halle.de/geooekologie/pr/poster/> [Zugriff: 13.01.2021]

### <span id="page-17-0"></span>**Referat als Präsentation oder Video**

### **Kurzbeschreibung**

Mit einem Referat und seiner Präsentation unter Zuhilfenahme von entsprechenden Medien (z. B. PowerPoint, prezi) zeigen Studierende, dass sie ein wissenschaftliches Thema oder eine Fragestellung in begrenzter Zeit sachgerecht erarbeiten, darstellen und in einen fachlichen Kontext stellen können. Gleichzeitig ermöglicht es der Lehrperson und den Zuhörenden Feedback zu geben. Auf diesem Weg erhalten die Studierenden eine unmittelbare Rückmeldung zu ihrem Beitrag und üben das Geben und Erhalten von Feedback ein.

### **Kompetenzstufe**

Die komprimierte Darlegung von Sachinhalten mithilfe einer Präsentation gehört in den meisten Berufszweigen zum Anforderungsprofil. Es ist sinnvoll, bereits während des Studiums und im geschützten Raum der Hochschule entsprechende Kompetenzen zu erwerben. Ein Referat kann ab Kompetenzstufe 2 (*nachvollziehen*) und bis zur Stufe 5 (*evaluieren*) eingesetzt werden. Beispielhaft könnte folgende Lernergebnisse formuliert werden:

Taxonomiestufe 3 (*anwenden*): Die Studierenden stellen die relevanten Inhalte eines begrenzten Themengebietes in begrenzter Zeit dar und sind in der Lage, weiterführende inhaltliche Fragen dazu zu beantworten.

Taxonomiestufe 4 (*analysieren*): Die Studierenden legen dar, warum welche Methode für den Laborversuch XY unter Berücksichtigung von Effizienz und Effektivität geeignet ist.

### **Details der Prüfungsform**

Ein Referat wird von Studierenden in Einzel- oder Gruppenarbeit asynchron im Selbststudium erstellt und synchron – in der Regel im Plenum der Lehrveranstaltung – die Ergebnisse präsentiert. Auch dies kann sowohl einzeln oder in der Gruppe erfolgen. Die Ergebnispräsentation sollte nicht länger als 20 Minuten dauern. Gegenstand eines Referats ist z. B. ein theoretisches Konstrukt, eine wissenschaftliche Veröffentlichung, eine Fragestellung oder auch ein Laborversuch. Relevante Rahmenbedingungen, wie z. B. die Operationalisierung der Zielsetzung in eine inhaltliche Struktur, der zeitliche Umfang sowohl der schriftlichen Ausarbeitung als auch der Präsentation, ggf. einzusetzende Medien u. a. werden durch die Lehrpersonen festgelegt.

Damit die Lehrperson und die Mitstudierenden auf die Präsentation sachgerecht Feedback geben können, werden die Studierenden (1) zuvor mit Feedbackregeln vertraut gemacht. (2) Als eine weitere Orientierungshilfe erhalten alle Studierenden erhalten zudem vorab die relevanten Kriterien der Beurteilung mit der Zielsetzung, einerseits Referat und Präsentation bestmöglich erarbeiten zu können, andererseits, um sachgerecht und kriterienbasiert Feedback auf ein Referat bzw. seine Präsentation geben zu können. Ob und inwiefern neben fachlich-inhaltlichen Aspekten auch die visuelle Umsetzung und das persönliche Auftreten der Studierenden zum Kriterium der Beurteilung gemacht werden, hängt von den Lernergebnissen der Veranstaltung ab.

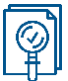

Eine Variante ist das so genannte Korreferat. Es bezieht sich i.d.R. direkt auf eine vorhergehende Präsentation und ist häufig als Darlegung einer anderen Einschätzung, einer anderen z. B. widersprechenden Theorie oder einem anderen praktischen Ansatz konzipiert. Das Korreferat hat i.d.R. einen deutlich geringeren Umfang.

Durch ein Referat und die Präsentation der Ergebnisse arbeiten sich die Studierenden vertieft in ein (neues) Themengebiet ein und müssen das erworbene Wissen dann ihrerseits anderen Studierenden, die dieses vertiefte Wissen nicht haben, sachgerecht vermitteln. Durch diesen Perspektivenwechsel wird Wissen anders kontextualisiert. Die Studierenden schulen dabei auch Kompetenzen wissenschaftlichen Arbeitens.

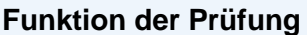

Formativ: Rückmeldung Lernstand (diagnostisch)

■ Summativ: Leistungsüberprüfung

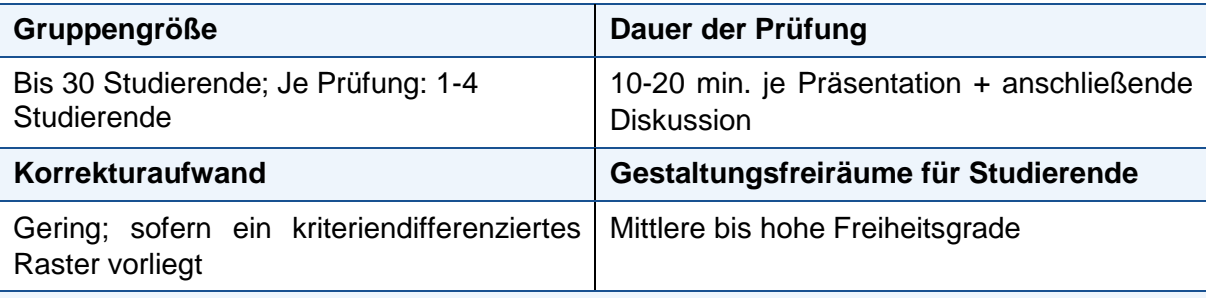

### **Bewertungsraster**

Raster zur Bewertung von Referaten sind häufig generisch. Die Kriterien zur Beurteilung und jeweiligen Gewichtung variieren in Abhängigkeit von den Lernzielen der Veranstaltung bzw. dem Semester. Ein exemplarisches Bewertungsraster befindet sich in Anlage [A4:](#page-39-0)  Exemplarisches [Bewertungsraster Referat.](#page-39-0)

### **Möglichkeit zum Einsatz im digitalen Raum**

Im digitalen Raum sind folgende Szenarien möglich: Ergebnispräsentation vor der Lehrperson und den Studierenden in einem Online-Meeting unter Zuhilfenahme eines Präsentationsmediums per Bildschirmfreigabe. Informationen und Anleitungen zu Webkonferenzen via Zoom und das DFNConf-Portal finden Sie im Moodle-Kurs "Beratung: Online lehren & [kommunizieren"](https://moodle.hsnr.de/course/view.php?id=6149§ion=2) unter "Online-Vorlesungen durchführen (synchrone Kommunikation)".

Abgabe einer Präsentationsaufzeichnung als Video oder vertonte Datei (z. B. Powerpoint) bzw. das Einstellen der Datei in Moodle. Dafür eignet sich die Aktivität ["Aufgabe"](https://moodle.hsnr.de/course/view.php?id=6149§ion=3) in Moodle. Zur Bereitstellung von Unterlagen für Studierende kann das ["Verzeichnis"](https://moodle.hsnr.de/course/view.php?id=6149§ion=3) genutzt werden. Bei sehr großen Dateien kann auf Sciebo zurückgegriffen werden. Weitere Informationen hierzu finden Sie auf den Seiten des IT-Supports unter "sciebo - [die Campuscloud".](https://www.hs-niederrhein.de/it-support/)

### **Vertiefungsliteratur**

Universität Zürich (2013): Studentische Referate: Funktionen, Didaktik, Durchführung [PDF] Dossier Unididaktik. Hochschuldidaktik UZH. Verfügbar unter: [https://www.weiterbildung.uzh.ch/dam/jcr:00000000-1937-95a7-0000-](https://www.weiterbildung.uzh.ch/dam/jcr:00000000-1937-95a7-0000-000065e498ec/Du_Studentische_Referate.pdf) [000065e498ec/Du\\_Studentische\\_Referate.pdf](https://www.weiterbildung.uzh.ch/dam/jcr:00000000-1937-95a7-0000-000065e498ec/Du_Studentische_Referate.pdf) [Zugriff: 13.01.2021]

## <span id="page-19-0"></span>**Seminar-/Hausarbeiten und Aufsätze (inkl. Speed-Hausarbeit)**

### **Kurzbeschreibung**

Schriftliche Arbeiten umfassen u.a. Seminar- oder Semesterarbeiten, Labor- und Exkursionsberichte, wissenschaftliche Aufsätze ("Paper") oder auch Abschlussarbeiten. Sie dienen der Ausarbeitung komplexer Fragestellungen, der Anwendung theoretischer Modelle auf Fallbeispiele oder der Entwicklung von Konzepten. Eine Seminar- oder Hausarbeit erfordert i.d.R. einen größeren Bearbeitungsaufwand und wird asynchron von den Studierenden über einen längeren Zeitraum und häufig erst nach Veranstaltungsende erstellt.

Eine Ausnahme hiervon ist die so genannten Speed-Hausarbeit. In einer Speed-Hausarbeit wird eine Fragestellung oder ein Themenkomplex in einem zeitlich genau definierten Fenster von wenigen Tagen oder Stunden erarbeitet. Die Bearbeitungsaufgabe ist in ihren Rahmenvorgaben oftmals stärker strukturiert als bei längeren Seminar- oder Hausarbeiten.

### **Kompetenzstufe**

Stufe 3 (*Anwenden*): Es wird Wissen in konkrete Handlungsschritte (oft auf neue Situationen bzw. Fälle bezogen) umgesetzt. Entweder ist die wissenschaftliche Erarbeitung einer Fragestellung selbst die zu erlernende Kompetenz oder ein fachliches Thema/ Modell/ Konzept etc.

Stufe 4 (*Analysieren*): Studierende sind in der Lage, eine ihnen unbekannte Situation zu analysieren, indem sie selbständig und begründet entscheiden, welche theoretischen Modelle oder Konzepte zur Analyse benötigt werden.

Stufe 5 (*Beurteilen*): Auf Basis der Analyse einer definierten Ausgangslage werden Informationen, Modelle, Theorien hypothesengeleitet in einen neuen Zusammenhang gestellt, ausgewertet und das Vorgehen begründet.

### **Details der Prüfungsform**

In schriftlicher Form wird eine vorgegebene oder von den Studierenden frei gewählte Fragestellung wissenschaftlich vertieft bearbeitet. Oft wird das Seminar- oder Hausarbeitsthema zwar im Rahmen einer Lehrveranstaltung vergeben, es stellt aber i.d.R. eine eigenständige Vertiefung einer ausgewählten Fragestellung oder eines Teilaspektes der Lehrveranstaltung dar. Eine Fragestellung kann von verschiedenen Studierenden unabhängig voneinander bearbeitet werden. Möglich ist auch, dass mehrere Studierende eine Seminaroder Hausarbeit gemeinsam im Sinne eines wissenschaftlichen Papers verfassen. Studierende sollten bei der Ausarbeitung unterstützt werden, z. B. indem sie ein erstes Abstract einschließlich einer Gliederung und Bibliographie deutlich vor dem Abgabetermin zur kritischen Durchsicht einreichen und ggf. zu definierten Zeitpunkten Zwischenstände oder eine Vor-Fassung einreichen. Dabei muss nicht immer nur die Lehrperson Rückmeldung geben. Im Sinne eines studentischen Peer-Feedbacks können sich Studierende kriterienbasiert gegenseitig Feedback geben und sich dadurch zugleich mit den Bewertungskriterien vertraut machen.

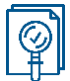

Wie eng Studierende bei der Verfassung einer Seminar- oder Hausarbeit durch die Lehrperson begleitet werden, ist davon abhängig, ob die Studierenden zuvor schon das wissenschaftliche Schreiben erprobt haben.

Die Seminar- oder Hausarbeit ist ein gängiges Prüfungsformat in den so genannten Buch-Disziplinen, lässt sich aber auch in natur- und ingenieurwissenschaftlichen Studiengängen einsetzen. Ihr kommt dann häufig die Funktion zu, Studierenden vor dem Verfassen einer Bachelorarbeit die Lerngelegenheit zu geben, einen längeren, zusammenhängenden wissenschaftlichen Text zu verfassen und differenziertes Feedback darauf zu erhalten.

### **Funktion der Prüfung**

Formativ: Rückmeldung Lernstand (diagnostisch)

**Ø Summativ: Leistungsüberprüfung** 

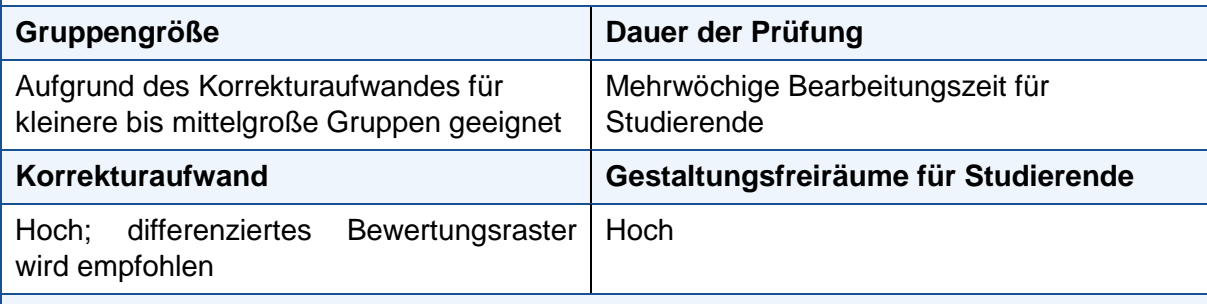

### **Bewertungsraster**

Raster zur Bewertung von Seminar- und Hausarbeiten sind häufig generisch. Die Kriteriencluster zur Beurteilung und die jeweilige Gewichtung der Cluster variieren in Abhängigkeit von den Lernzielen der Veranstaltung bzw. dem Semester, in dem die Prüfungsleistung verortet ist. Ein exemplarisches Bewertungsraster befindet sich in Anlage [A5: Exemplarisches](#page-40-0) [Bewertungsraster Seminar-](#page-40-0) und Hausarbeiten.

### **Möglichkeit zum Einsatz im digitalen Raum**

Abgaben von Hausarbeiten sind über Moodle per "Aufgabe" möglich. Eine Bewertung in Form von Noten findet außerhalb von Moodle statt. Weitere Informationen finden Sie im ["Merkblatt Moodle für Testate und Studien-, Projekt-](https://www.hs-niederrhein.de/fileadmin/dateien/eLearning/Merkblatt-Moodle-Testate_Studien-Projekt-Hausarbeiten_2020.pdf) oder Hausarbeiten". Im Moodle-Kurs ["Beratung: Online lehren & kommunizieren"](https://moodle.hsnr.de/course/view.php?id=6149§ion=3) finden Sie Anleitungen für Lehrende und Studierende für die Aktivität "Aufgabe".

Bei der digitalen Abgabe der schriftlichen Arbeit kann ggf. eine Anti-Plagiatsoftware durch die Prüfenden zum Einsatz kommen.

### **Vertiefungsliteratur**

FH Aachen (2020): Digitale Lehrszenarien: Wie kann ich semesterbegleitende Prüfungen anbieten? [online] ILIAS eLearning. Verfügbar unter: [https://www.ili.fh](https://www.ili.fh-aachen.de/goto.php?target=wiki_wpage_6777)[aachen.de/goto.php?target=wiki\\_wpage\\_6777](https://www.ili.fh-aachen.de/goto.php?target=wiki_wpage_6777) [Zugriff: 13.01.2021]

## <span id="page-21-0"></span>**Studentische Medienproduktion (hier: Lernvideo und Podcast)**

### **Kurzbeschreibung**

Eine studentische Medienproduktion kann alternativ oder ergänzend zu den bekannten Text-Einreichungen von studentischen Aufgaben eingesetzt werden. Die Studierenden erstellen eigene thematische Lerneinheiten in Form von Lernvideos oder Podcasts.

### **Kompetenzstufe**

Grundsätzlich kann das Format auf allen Taxonomiestufen eingesetzt werden. Es ist gut geeignet für die Stufen 3 und vier.

Taxonomiestufe 3 – 4 (*Anwenden*): Die Studierenden produzieren in Kleingruppen ein Videotutorial mit Hilfe ausgewählter Schnitt- und Aufzeichnungstools, um (komplexe) Versuchsaufbauten anschaulich darzustellen.

Taxonomiestufe 4 – 5 (*Analysieren*): Die Studierenden analysieren ein Fallbeispiel mithilfe ausgewählter Methoden (Formeln o.ä.) und veranschaulichen die Bearbeitung des Fallbeispiels in einem Podcast oder Erklärvideo (z. B. anhand von Expert:innen-Interviews)

### **Details der Prüfungsform**

Der Fokus liegt gleichermaßen auf der Erarbeitung eines Inhalts und der Ausbildung von Medienkompetenz (v.a. hinsichtlich der Aspekte Gestaltung und Vermittlung). Das Übertragen von Inhalten in (audio-) visuelle bzw. (multi-) mediale Formate (Podcast, Video, vertonte Präsentation) erfordert, dass die Inhalte verstanden und dass diese zielgruppenorientiert vermittelt bzw. erklärt werden. Es wird deshalb nicht nur die fachliche Auseinandersetzung, sondern auch gezielt die akademische Medienkompetenz gestärkt. Durch die Medienproduktion wird zudem das fachliche Wissen und Können anders kontextualisiert (Vermittlungsperspektive) und damit verfestigt.

Im Falle einer Veröffentlichung stehen die studentischen Medienproduktionen auch über die Präsentation hinaus längerfristig zur Verfügung. Akzeptanz des und Identifikation mit dem 'Produkt' können dadurch gesteigert werden. Denkbar ist auch der Einsatz bei der Präsentation von Projektergebnissen z. B. gegenüber realen oder fiktiven Auftraggebenden. Einsatzmöglichkeit als

- Interaktive Videos mit integrierten Selbstüberprüfungselementen (z. B. Zwischenfragen)
- $\bullet$  Erklärvideos<sup>4</sup>
- Videos, in denen Situationen oder Aufbauten nachgestellt werden; z.B. Fallbeispiele, Versuchsaufbauten, Experimente
- Podcast: Erklärpodcast mit Expert:innen-Interview(s)
- Aufeinander aufbauende Podcast-Reihe für komplexere Themeninhalte
- Alternative zu Poster, Infografik oder Vertonte Powerpoint-Präsentation
- Interaktive Elemente (z. B. Image Hotspots, Flash Cards, Memory etc. mit H5P)

<sup>1</sup> <sup>4</sup> Beispiel für ein Erklärvideo: 5 IDEEN (2015): Produktiver werden? Die 7 Wege zur Effektivität – Stephen R. Covey | 5 IDEEN [online]. Verfügbar unter: [https://www.youtube.com/watch?v=7H7\\_luI5sV0](https://www.youtube.com/watch?v=7H7_luI5sV0) [Zugriff: 13.01.2021]

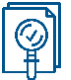

Abgrenzung Video (und Referat) zu Podcast: Bei einem Podcast muss die Erklärweise angepasst werden, da keine visuellen Elemente zur Verfügung stehen.

Tipp: Bei einem formativen Einsatz ist beispielsweise ein Peer Review-Verfahren denkbar. Im Rahmen eines solchen Verfahrens kann es sinnvoll sein, als Lehrperson zusätzliche Musterbeispiele bereit zu stellen oder punktuell einzelne Beiträge zu beurteilen.

### **Funktion der Prüfung**

Formativ: Rückmeldung Lernstand (diagnostisch)

**Ø Summativ: Leistungsüberprüfung** 

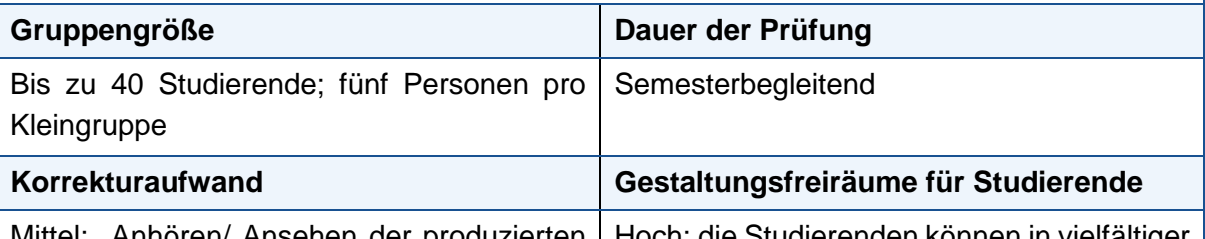

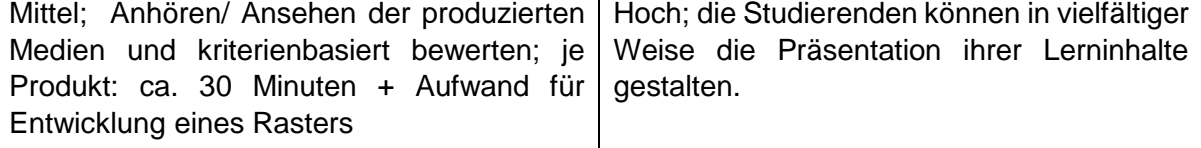

### **Beispiel für ein Bewertungsraster**

Studentische Medienproduktionen lassen sich sowohl im Hinblick auf fachliche als auch auf gestalterische und vermittelnde Aspekte beurteilen; z. B. verständliche Vermittlung von In-halten, Passung von Inhalt zum Vorwissen, Einbezug wissenschaftlicher Literatur und Quel-len, formale Aspekte, Qualität der Medienproduktion. Ein exemplarisches Bewertungsraster befindet sich in Anlage

A6: Exemplarisches [Bewertungsraster Video-Projektpräsentation.](#page-41-0)

### **Möglichkeit zum Einsatz im digitalen Raum**

Studentische Medienproduktionen können den Mitstudierenden über Moodle zugänglich gemacht werden. In Foren können dazu beispielsweise Fragen gestellt werden oder Feedback abgefragt werden.

Eine Handreichung zur Aktivität "Forum" sowie Anleitungen für die Aktivität "Gegenseitige Beurteilung" befinden sich im Moodle-Kurs ["Beratung: Online lehren & kommunizieren"](https://moodle.hsnr.de/course/view.php?id=6149§ion=3).

### **Vertiefungsliteratur**

 Technische Hochschule Hamburg: Medienerstellung durch Studierende [online] Zentrum für Lehre und Lernen: Digitaler Freiwschwimmer. Lizenz CC BY 4.0. Verfügbar unter: [https://www2.tuhh.de/zll/freischwimmer/medienerstellung-durch](https://www2.tuhh.de/zll/freischwimmer/medienerstellung-durch-studierende/)[studierende/](https://www2.tuhh.de/zll/freischwimmer/medienerstellung-durch-studierende/) [Zugriff: 21.12.2020]

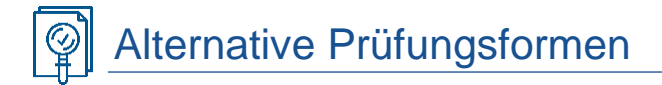

### <span id="page-23-0"></span>**Online-Klausurarbeit**

**Sachstand im WS 2020/21:** Online-Klausurarbeiten werden im Wintersemester 20/21 erstmalig hochschulweit pilotiert. Die teilnehmenden Fachbereiche und Lehrenden werden bei der Prüfungsplanung und Begleitung durch das Team digitaLe und das eLearning-Team unterstützt. Da diese Prüfungsform zentral organisiert wird, können die Online-Klausurarbeiten aktuell nur in Zusammenarbeit mit dem Team digitaLe und dem eLearning-Team abgebildet werden. Weitere Informationen erhalten Sie auf der [Webseite des Team eLearning](https://www.hs-niederrhein.de/elearning-moodle/#c251551) im Abschnitt "Online-Klausurarbeit" und per E-Mail an [online-klausurarbeiten@hs-niederrhein.de.](mailto:online-klausurarbeiten@hs-niederrhein.de)

Die Prüfungsform wird in der ["Ordnung zur Bewältigung der durch die Coronavirus SARS-CoV-](https://www.hs-niederrhein.de/fileadmin/dateien/dez_st/amtliche_bekanntmachungen/Satzungen_und_Ordnungen/AEnderungsordung-Coronabewaeltigung_2.12.2020.pdf)[2-Epidemie an den Betrieb der Hochschule Niederrhein gestellten Herausforderungen im](https://www.hs-niederrhein.de/fileadmin/dateien/dez_st/amtliche_bekanntmachungen/Satzungen_und_Ordnungen/AEnderungsordung-Coronabewaeltigung_2.12.2020.pdf)  [Bereich Studium, Lehre und Prüfungen"](https://www.hs-niederrhein.de/fileadmin/dateien/dez_st/amtliche_bekanntmachungen/Satzungen_und_Ordnungen/AEnderungsordung-Coronabewaeltigung_2.12.2020.pdf) im Paragrafen 3a ausführlich beschrieben. Darüber hinaus gelten die Prüfungsordnungen der Fachbereiche. Alle Studierenden sind verpflichtet, die rechtlichen Erklärungen zur Online-Klausurarbeit zu bestätigen. Diese rechtlichen Erklärungen sind standardmäßig in den Prüfungskursen der Online-Klausurarbeit hinterlegt.

### **Kurzbeschreibung**

Online-Klausurarbeiten sind schriftliche, elektronische Prüfungen, die über das Prüfungssystem [Moodle-Exam](https://moodle-exam.hsnr.de/) abgelegt werden. Im Gegensatz zur traditionellen Klausur (= schriftliche, überwachte Prüfung) sind Online-Klausurarbeiten nicht überwacht. Wie bei den vorgenannten Prüfungsformen sind alle (elektronischen) Hilfsmittel zur Bearbeitung der Prüfung zulässig. Sie werden deshalb auch als "Vertrauensklausuren" oder "Open-Book-Klausuren" bezeichnet.

### **Kompetenzstufe**

In Online-Klausurarbeiten ist es empfehlenswert, die Lernziele bzw. Lernergebnisse der Veranstaltung auf den Taxonomiestufen 3 bis 5 zu überprüfen. Geeignet sind Aufgabenstellungen, die über die Darstellung von Fakten, Theorien oder Gesetzesnormen hinaus einen Anwendungsbezug, eine Analyse, einen Vergleich bzw. eine Bewertung durch die Studierenden beinhalten.

Taxonomiestufe 3 (*Anwenden*): Die Studierenden führen eine Berechnung durch. Der Lösungsweg wird handschriftlich ausgearbeitet, das Dokument mit einer App eingescannt und als Lösungsdatei hochgeladen.

Taxonomiestufe 4 (*Analysieren*): Die Studierenden erarbeiten eine Lösung für ein gegebenes Fallbeispiel und begründen ihre Entscheidungen.

Taxonomiestufe 5 (*Evaluieren*): z. B. Die Studierenden sind in der Lage Baustelleneinrichtungspläne zu analysieren und kriterienbasiert Vorschläge zur Optimierung zu entwickeln.

## Alternative Prüfungsformen

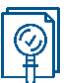

### **Details der Prüfungsform**

Prüfungsinhalte der Online-Klausurarbeit können mit den Moodle-Aktivitäten "Test" und "Aufgabe" gestaltet werden. Die Optionen können kombiniert werden.

In der Aktivität "Test" können die folgenden geschlossenen Frageformate eingesetzt werden: Multiple-Choice und Single Choice, Zuordnung, Kurzantwort, Numerisch. Alle Fragetypen sind automatisch auswertbar.

- Multiple-Choice (MC) bzw. Single-Choice-Fragen sind Aufgaben mit geschlossenen Antwortformaten. Aus mehreren vorgegebenen Antworten sind beliebig viele bzw. eine Antwort korrekt und müssen von den Studierenden ausgewählt werden (Wahlantwortformat). MC-Fragen können auch für das Abfragen von Lernzielen höherer Taxonomiestufen eingesetzt werden.
- Zuordnungs-Fragen: Bei diesem Fragetyp werden mehrere Kurzfragen (oder Bilder bzw. Bild + Text) mit einer vorgegebenen Auswahl an Lösungen (Text) beantwortet. Überprüft wird damit die Fähigkeit der Studierenden Begriffe in Beziehung setzen, Konzepte einander zuordnen oder beispielsweise Hierarchien erkennen können.
- Kurzantwort-Fragen: Die Studierenden tippen als Lösung ein Wort "frei" ein. Zur automatischen Bewertung wird diese mit den vorab generierten Antworten verglichen. Kurzantwort-Fragen können eingesetzt werden, um das deklarative Wissen (z.B. Begriffe und Definition wiedergeben können) oder den Transfer von Wissen auf der Taxonomie-Stufe 3 (Anwenden) zu überprüfen.
- Numerische Fragen: Die Studierenden tragen eine Zahl als Lösung ein. Eine Abweichung nach oben und unten, die als richtig bewertet werden soll, kann angegeben werden. Numerische Fragen eignen sich um Studierende Berechnungen durchführen und Zahlen eintragen zu lassen.
- Die Aktivität "Aufgabe" ermöglicht es Studierenden Freitextaufgaben zu bearbeiten und als Datei anschließend hochzuladen. Dazu können diverse Dateiformate (Text, Tabelle, Bild etc.) zur Abgabe zugelassen werden. Es ist auch möglich, (per App) eingescannte handschriftliche Aufzeichnungen als Lösungsdatei zuzulassen, z. B. zur Darstellung von Rechenwegen oder Skizzen. Die Aktivität "Aufgabe" bietet sich vor allem für Prüfungsaufgaben an, bei denen eine komplexe Fragestellung beantwortet, der Lösungsweg dahin beschrieben oder eine eigene Einschätzung dargelegt und begründet werden soll.

### **Funktion der Prüfung**

Formativ: Rückmeldung Lernstand (diagnostisch)

■ Summativ: Leistungsüberprüfung

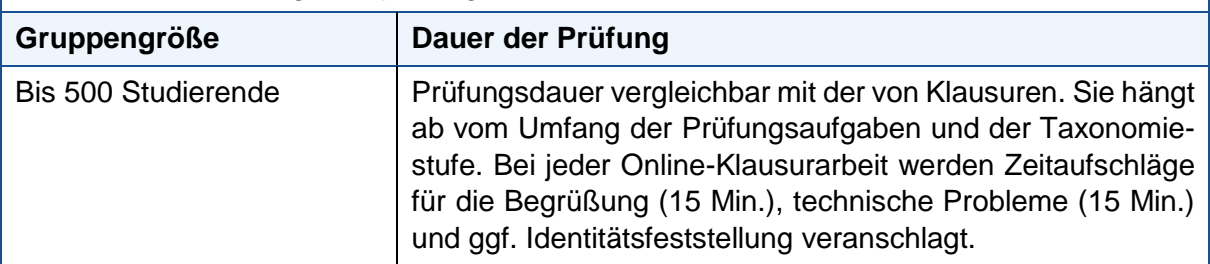

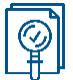

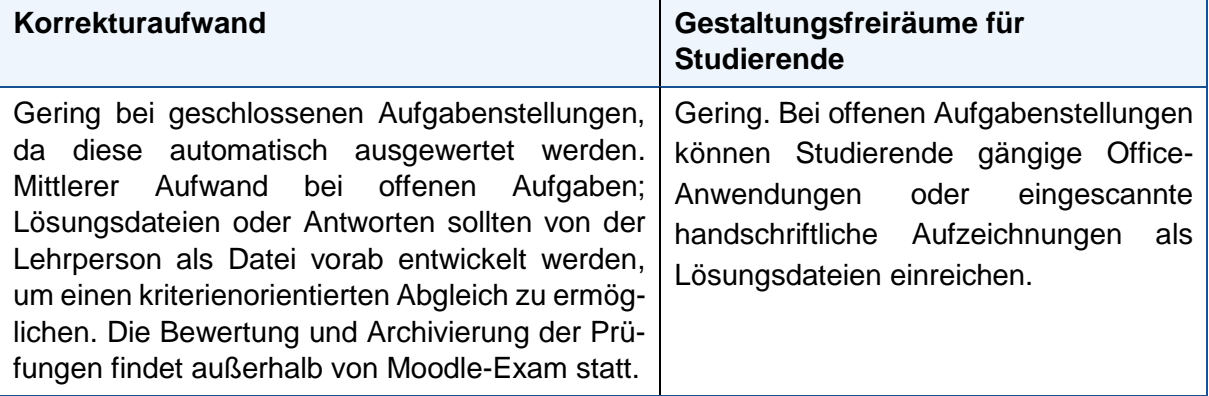

### **Bewertungsraster**

Beurteilungs- und Bewertungskriterien hängen davon ab, ob geschlossene oder offene Aufgabenstellungen genutzt werden. Häufig können die Bewertungsschemata einer Klausur adaptiert werden.

### **Möglichkeit zum Einsatz im digitalen Raum**

Die Online-Klausurarbeit ist eine elektronische Prüfung, sie kann ausschließlich mit Computern erstellt und bearbeitet werden. Sie wird in der Regel von den Studierenden zu Hause, mit eigenen Geräten durchgeführt.

Da die technische Ausstattung der Studierenden keinen Nachteil für die Prüfung darstellen darf, können Studierende beantragen, an einer parallelen Präsenzprüfung teilzunehmen. Diese findet in den PC-Räumen der HSNR statt. Die Anmeldung zur parallelen Präsenzprüfung muss bei der Prüfungsorgansitation des Fachbereichs beantragt werden und ist nur möglich, wenn bei keine ausreichende technische Ausstattung zur Verfügung steht.

#### **Ansprechpersonen**

Interessierte Lehrende können sich für weitere Informationen an die Mediendidaktikerinnen Ihrer Fachbereiche bzw. an das Team digitaLe per E-Mail an [digitale@hs-niederrhein.de](mailto:digitale@hs-niederrhein.de) wenden.

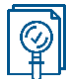

## <span id="page-26-0"></span>**Projektpräsentation und Projektbericht**

### **Kurzbeschreibung**

Die Projektpräsentation und der Projektbericht schließen ein (studentisches) Projekt ab und dokumentieren die Umsetzung eines Projekts von der Idee bis zu den Ergebnissen; ggf. ergänzt um Lessons Learned. Sie können einzeln oder einander ergänzend eingesetzt werden. Die Studierenden stellen Umsetzungsschritte und Ergebnisse in einer geeigneten Form dar (siehe z. B. Prüfungsformen "Präsentation als Referat oder Video" oder Posterpräsentation) und/oder ergänzen dies um einen Bericht.

Beide Formen können sowohl als Einzel- als auch als Gruppenleistung erbracht werden. Denkbar ist auch, dass eine Projektpräsentation in einer Gruppe erbracht wird, der Bericht hingegen einzeln verfasst wird.

### **Kompetenzstufe**

Die Prüfungsform ist für die Kompetenzstufen 3 bis 5 (ggf. 6) geeignet:

Taxonomiestufe 3 (*Anwenden*): Die Studierenden können Aufgaben als Projekt konzipieren, dieses strukturieren und in Zusammenarbeit mit anderen bearbeiten und die Ergebnisse darstellen.

Taxonomiestufe 4 (A*nalysieren*): Die Studierenden prüfen ausgewählte Methoden der Trendforschung und digitale Tools zur Identifizierung von Trends auf ihre Verwertbarkeit für ein Projekt und setzen eine Methode/ein Tool ein.

Taxonomiestufe 5 (B*eurteilen*): Die Studierenden evaluieren die Durchführung und Ergebnisse eines eigenständig konzipierten Projektes und sind in der Lage Handlungskonsequenzen für die Planung zukünftiger Projekte abzuleiten.

Taxonomiestufe 6 (*Erschaffen*): Die Studierenden setzen Methoden der Trendforschung und digitale Tools zur Identifizierung von Trends ein, prüfen diese auf ihre Verwertbarkeit für ein ausgewähltes Projekt und setzen diese zielorientiert ein.

### **Details der Prüfungsform**

Die Studierenden arbeiten im Semesterverlauf entweder einzeln oder in einer Gruppe an einem vorgegeben oder ggf. selbstgestellten Projekt. Die konkrete Ausgestaltung der Prüfungsform ist u.a. von den Lernzielen der Veranstaltung abhängig. Das betrifft z. B. die Frage

- ob und inwiefern der Projektstand zu definierten Zeitpunkten im Semester z. B. im Plenum der Lehrveranstaltung oder gegenüber der Lehrperson dargestellt wird (Fokus formative Rückmeldung);
- ob Studierende sich gegenseitig Rückmeldung auf den Projektstand geben und das Feedbackgeben ebenfalls Teil der Prüfung ist,
- inwiefern ein Gruppenprojekt in unterscheidbare Einzelleistungen herunter gebrochen wird,
- ob einzig die fachliche Leistung bei der Umsetzung eines Projektes Gegenstand der Prüfung ist oder ob auch so genannte weichere Faktoren wie Zusammenarbeit in der Gruppe oder Art der Präsentation u.ä. überprüft wird.

### **Funktion der Prüfung**

Formativ: Rückmeldung Lernstand (diagnostisch)

**Ø Summativ: Leistungsüberprüfung** 

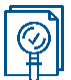

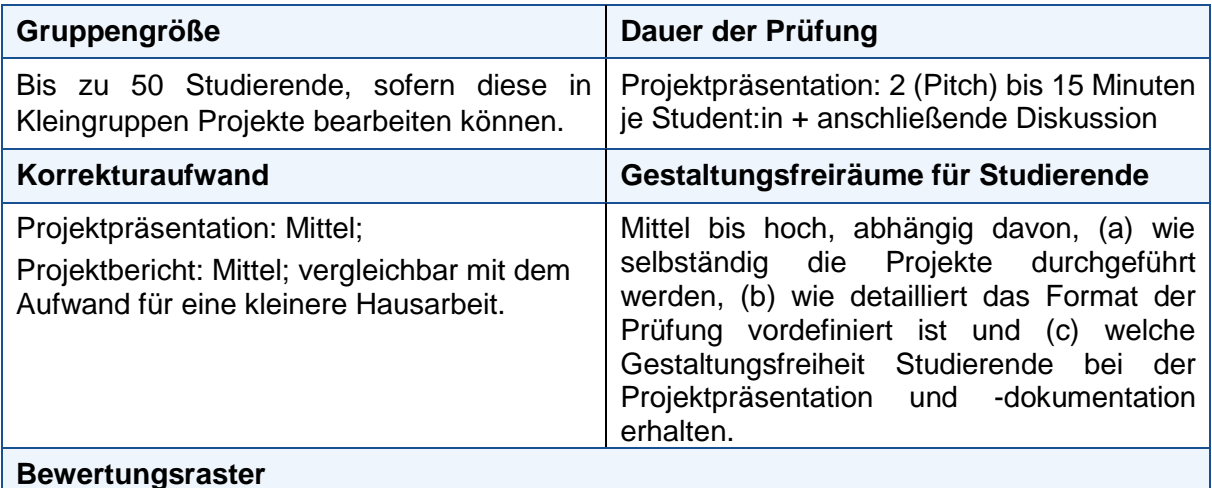

Projektpräsentation und/oder Projektbericht lassen sich beurteilen auf: (a) fachliche Inhalte/Ergebnisse; (b) überfachliche Aspekte wie Übersetzung in zielgruppenadäquate Erzählform (Narrativ), rhetorisch angemessene Darstellung, persönliches Auftreten, Zeitmanagement etc. Ein exemplarisches Bewertungsraster befindet sich in Anlage [A7:](#page-44-0)  Exemplarisches [Bewertungsraster Projektbericht.](#page-44-0)

### **Möglichkeit zum Einsatz im digitalen Raum**

Im digitalen Raum sind folgende Szenarien möglich:

- Präsentation vor der Lehrperson und den Studierenden in einem synchronen Online-Meeting unter Zuhilfenahme eines Präsentationsmediums per Bildschirmfreigabe
- Abgabe einer Präsentationsaufzeichnung als Video oder Datei bzw. das Einstellen der Datei in Moodle
- Einreichung des Projektberichts in Moodle als PDF

Weitere Informationen und Anleitungen zu Webkonferenzen via Zoom und das DFNConf-Portal finden Sie im Moodle-Kurs ["Beratung: Online lehren & kommunizieren"](https://moodle.hsnr.de/course/view.php?id=6149§ion=2) unter "Online-Vorlesungen durchführen (sychrone Kommunikation)".

Zur Einreichung und Begutachtung der Präsentationsaufzeichnungen/ des Projekberichts eignen sich unter anderem die Aktivität "Aufgabe" für nicht öffentliche Einreichungen und "Forum" für öffentliche Einreichungen. Anleitungen für Lehrende und Studierende für die Aktivität "Aufgabe" und eine Handreichung zur Aktivität "Forum" befinden sich im Moodle-Kurs ["Beratung: Online lehren & kommunizieren"](https://moodle.hsnr.de/course/view.php?id=6149§ion=2).

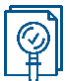

### <span id="page-28-0"></span>**Laborbericht**

### **Kurzbeschreibung**

Ein Laborbericht ermöglicht Studierenden die Dokumentation und Reflexion einer zuvor durchgeführten Praxiseinheit. Im Unterschied zum Protokoll beinhaltet der Laborbericht eine weiterführende Diskussion der Ergebnisse, die auch den wissenschaftlichen Kontext und die Weiterentwicklung einzelner Versuchselemente miteinschließt.

Studierende führen einen (oder mehrere) Praxisversuche durch und beschreiben diese(n) schriftlich, legen die Ergebnisse dar und leiten Schlüsse daraus ab. Die Prüfungsform schult die Kompetenzen des wissenschaftlichen Arbeitens, insbesondere des präzisen Beobachtens und der Trennung von Beobachtung und Bewertung als eine Voraussetzung wissenschaftlichen Schreibens und die Reflexion der eigenen Leistungen.

#### **Kompetenzstufe**

Der Laborbericht ist vor allem für die Taxonomiestufen 3-5 geeignet: Auf der Taxonomiestufe 3 (*Anwenden*) beispielsweise geht es um die konkrete Anwendung eines Versuchs mit definierter Fragestellung oder Zielsetzung. Auf Stufe 4 (*Analysieren*) werden im Bericht die Ergebnisse und der Verlauf des Versuchs kritisch analysiert und Ableitungen gezogen. Je nach Lernergebnis der Veranstaltung können in einem weiteren Schritt auf Grundlage der Analyse Verbesserungen der Versuchsanordnung entwickelt werden (Stufe 5).

#### **Details der Prüfungsform**

Im Anschluss an einen oder mehrere Praxisversuche verfassen die Studierenden einen Bericht. Dieser umfasst je nach Komplexität bis zu 15 Seiten. Ein begleitendes Style-Sheet kann eingeführt werden, um alle formalen Anforderungen des Berichts transparent zu machen. Für Studierende früher Semester könnte ergänzend zudem ein Gliederungsvorschlag für den Laborbericht kommuniziert werden (z. B. Fragestellung/ Zielsetzung; Material und Methoden; Ergebnisse oder Schlussfolgerungen; Literatur/ Quellenangaben sowie Anhang).

### **Funktion der Prüfung**

Formativ: Rückmeldung Lernstand (diagnostisch)

■ Summativ: Leistungsüberprüfung

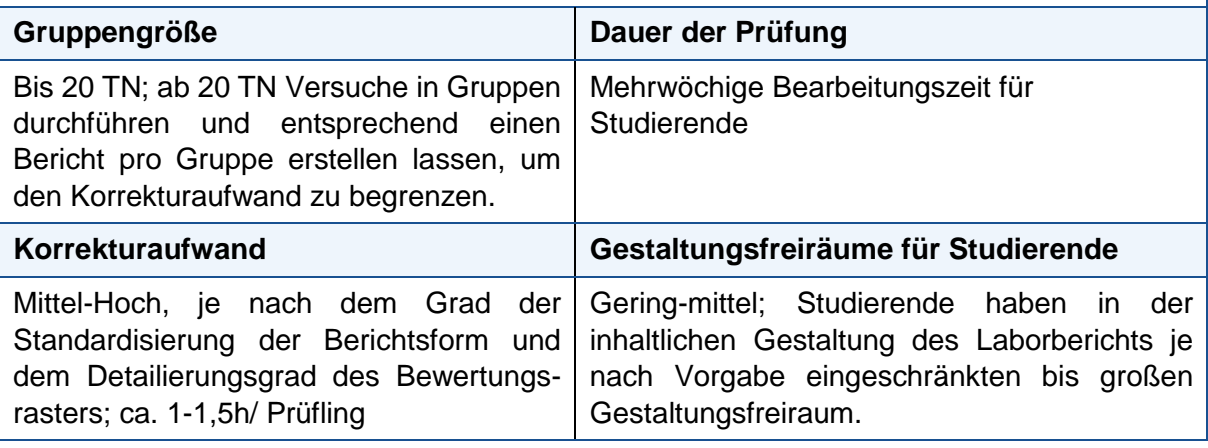

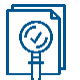

### **Exemplarische Lernergebnisse**

Die Studierenden überprüfen eine Hypothese/Fragestellung anhand eines vorgegebenen Versuchsaufbaus (Stufe 3: *Anwenden*).

Die Studierenden ziehen auf Grundlage von selbst erbrachten Ergebnissen eines Versuchs Schlüsse in Bezug zu einer Hypothese/Fragestellung (Stufe 4-5: *Analysieren + Beurteilen*).

Die Studierenden entwickeln eigenständig Versuchsabläufe zur Überprüfung einer Fragestellung (Stufe 6).

#### **Bewertungsraster**

Ein exemplarisches Bewertungsraster befindet sich in Anlage [A8: Exemplarisches](#page-46-0) [Bewertungsraster Laborbericht.](#page-46-0)

**Möglichkeit zum Einsatz im digitalen Raum** 

Da Studierende den Laborbericht in Eigenarbeit erstellen, bietet sich die Prüfungsform sowohl für Präsenz als auch digitale Lehrveranstaltungen an. Über Moodle kann die termingebundene Einreichung gesteuert werden. Bei der Erstellung eines Laborberichts in einer Gruppe können kooperative Schreibplattformen (bspw. Etherpad/ Zumpad) genutzt werden.

Informationen zu den Aktivitäten "Aufgabe" für die Abgabe der Berichte und "Etherpad" als Kollaborationstool innerhalb von Gruppen finden Sie im Moodle-Kurs "Beratung: Online [lehren & kommunizieren"](https://moodle.hsnr.de/course/view.php?id=6149§ion=2).

### **Vertiefungsliteratur**

*Beispiel für ein Style Sheet:*

Leuschner, B. & Neumann, R. (2018): Hinweise zum Erstellen technischer Berichte [PDF]. Beuth Hochschule für Technik Berlin, Fachbereich VII: Labor für Gerätetechnik, Optik und Sensorik. Verfügbar unter:

[https://labor.bht-](https://labor.bht-berlin.de/fileadmin/labor/gos/dokument/Hinweise_zum_Erstellen_technischer_Berichte.pdf)

[berlin.de/fileadmin/labor/gos/dokument/Hinweise\\_zum\\_Erstellen\\_technischer\\_Berichte.pdf](https://labor.bht-berlin.de/fileadmin/labor/gos/dokument/Hinweise_zum_Erstellen_technischer_Berichte.pdf) [Zugriff: 13.01.2021]

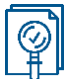

### <span id="page-30-0"></span>**Mündliche Prüfung mit Bildkarten**

#### **Kurzbeschreibung**

Studierenden werden in der mündlichen Prüfung mehrere Bilder wie Grafiken, Diagramme, Formeln, Schaltpläne, Fotos o.ä. vorgelegt, die im Kontext der Themen/Inhalte der Lehrveranstaltung stehen. Aufgabe der Studierenden ist es, die Bilder zu beschreiben und zu kommentieren. Bei Bedarf stellt die Lehrperson Nachfragen. Im Unterschied zur frageorientierten mündlichen Prüfung, ermöglichen die Bildkarten eine stärker selbständige Gestaltung der Aufgabenstellung durch die Studierenden.

Prüfungen mit Bildkarten eignen sich, um selbstständiges Denken abzubilden: Studierende müssen die Bilder beschreiben, erklären und in den jeweiligen Kontext einbetten können. Die visuelle Darstellung funktioniert dabei wie eine offene Frage, ist aber durch die Visualisierung stärker fachlich kontextualisiert. Bei einer Prüfung mit Bildkarten wird den Studierenden die Verantwortung dafür übertragen, ob und welche Wissenseinheiten, Anwendungsbezüge oder eigenständige Einschätzungen, sie zur Beschreibung auswählen.

Die Prüfungsform eignet sich besonders für ingenieurwissenschaftliche oder naturwissenschaftliche Lehrveranstaltungen bzw. Themen und Inhalte.

#### **Kompetenzstufe**

Mit Blick auf die Kompetenzstufe sind zwei Perspektiven zu unterscheiden:

- a) Sicht der Studierenden: Da Studierende selbsttätig entscheiden, wie sie ein Bild beschreiben und kommentieren, bewegen sich die Beiträge ggf. auf der gesamten Bandbreite der Taxonomiestufen 1-5. Lehrende können mit Nachfragen darüber hinaus gezielt einzelne Taxonomiestufen ansprechen.
- b) Aus Lehrendensicht wird umgekehrt eine bestimmte Kompetenzstufe angestrebt in Abhängigkeit von den Lernzielen der Veranstaltung: Eine präzise Beschreibung der Abbildung ist auf den Taxonomiestufen 1 (*Wiedergeben*) und 2 (*Nachvollziehen*) verortet. Die Herstellung von Anwendungsbezügen und dem wissenschaftlichen Kontext, in dem die Abbildung steht, ist auf den Stufen 3 (*Anwenden*) und 4 (*Analysieren*) angesiedelt. Auf den Stufen 4 und 5 könnte beispielsweise mithilfe von absichtsvoll platzierten Fehlern überprüft werden, inwiefern die Studierenden eine dargestellte Situation analysieren und auswerten können.

Wichtig für die Vorbereitung auf eine Prüfung mit Bildkarten ist die eindeutige und transparente Klärung der Erwartungen an die Kompetenzstufe, die Studierende zeigen sollen. Prüfungen mit Bildkarten sollten vorher im Veranstaltungskontext eingeübt werden, bspw. indem Sinnabschnitte mit Hilfe von Bildkarten wiederholt werden, oder klassische Fehlschlüsse oder Fehlerquellen dargestellt und analysiert werden.

#### **Details der Prüfungsform**

Die Lehrperson erläutert bereits zu Beginn des Semesters den Ablauf der Prüfung mit Bildkarten. Um das Format zu etablieren, sollte es im Verlauf der Veranstaltung eingeübt werden. Dabei wird den Studierenden klar, welche Anforderungen auch in der späteren Prüfung an sie gestellt werden.

Die Lehrperson erstellt ca. 30 Bilder (Fotos, Formeln, Schaltpläne, Diagramme o.ä.) oder wählt diese aus Lehrveranstaltungspräsentationen aus. Diese Bilder können auch verändert werden.

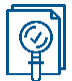

In der Prüfung selbst werden die Bilder entweder zufällig zugelost und/oder von der Lehrperson oder von den Studierenden in der Prüfung gezielt ausgesucht. Es ist auch eine Mischung der Wahlmöglichkeiten denkbar; je nachdem, wie viele Bildkarten in einer Prüfung eingesetzt werden.

Zu Beginn der Prüfung wählt z. B. der/die Studierende das erste Bild aus. Das schafft Sicherheit, da vermutlich eine Bildkarte ausgewählt wird, die bereits bekannt ist. Die zweite Bildkarte könnte zugelost, die dritte von der Lehrperson ausgewählt werden. So kann ein Thema geprüft werden, das bisher noch nicht behandelt wurde. Sobald ein Bild gewählt wurde, beschreibt der/die Studierende zunächst selbstständig, ohne weitere Fragen oder Vorgaben durch die Lehrperson, die Bildkarte. Danach kann die Lehrperson ggf. Nachfragen stellen.

### **Funktion der Prüfung**

Formativ: Rückmeldung Lernstand (diagnostisch)

■ Summativ: Leistungsüberprüfung

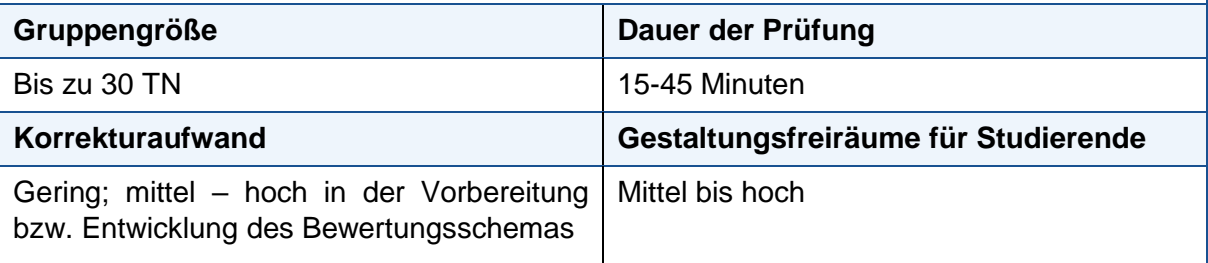

### **Bewertungsraster**

Denkbar ist ein sehr offenes (qualitatives) Raster für mündliche Prüfungen, in dem der Beitrag der Studierenden protokolliert wird und die Erläuterungen/Aussagen Kompetenzstufen zugeordnet werden. Ein Beispiel für ein offenes Raster findet sich im Anhang [A9:](#page-48-0)  Exemplarisches [Bewertungsraster Offene mündliche Prüfung.](#page-48-0)

### **Möglichkeit zum Einsatz im digitalen Raum**

Die Prüfung kann mithilfe eines Konferenztools (bspw. Zoom) erfolgen. Eine Übersicht der Bildkarten könnte den Studierenden vorab zur Verfügung gestellt werden (bspw. über Moodle). Das Bild kann über den Bildschirm freigegeben werden. Die zufällige Auswahl eines Bildes kann geschehen, indem die Lehrperson die Bildkarten ohne das Wissen des/der Studierenden durchnummeriert und dann bittet eine zufällige Zahl zu nennen.

Informationen und Anleitungen zu Webkonferenzen via Zoom und das DFNConf-Portal finden Sie im Moodle-Kurs ["Beratung: Online lehren & kommunizieren"](https://moodle.hsnr.de/course/view.php?id=6149§ion=2) unter "Online-Vorlesungen durchführen (synchrone Kommunikation)".

### **Vertiefungsliteratur**

- Waffenschmidt, E. (2017): Offener prüfen mit Bildkarten. DUZ 08/2017. Verfügbar unter: [http://www.waffenschmidt-aachen.de/publikationen/2017-08-Waffenschmidt-](http://www.waffenschmidt-aachen.de/publikationen/2017-08-Waffenschmidt-DUZ/Waffenschmit-Pruefen_mit_Bildkarten-DUZ2017.pdf)[DUZ/Waffenschmit-Pruefen\\_mit\\_Bildkarten-DUZ2017.pdf](http://www.waffenschmidt-aachen.de/publikationen/2017-08-Waffenschmidt-DUZ/Waffenschmit-Pruefen_mit_Bildkarten-DUZ2017.pdf) [Zugriff: 13.01.2021]
- Ein Auszug der Bildkarten, die Waffenschmidt einsetzt sowie weiterführende Informationen zur Prüfungsform finden Sie hier: Waffenschmidt, E. (2018): 100% Erneuerbare Energien. Publikationen zur Lehre [online] Verfügbar unter: [https://www.100pro-erneuerbare.com/publikationen/2017-08-Waffenschmidt-](https://www.100pro-erneuerbare.com/publikationen/2017-08-Waffenschmidt-DUZ/Pruefen_mit_Bildkarten.htm)[DUZ/Pruefen\\_mit\\_Bildkarten.htm](https://www.100pro-erneuerbare.com/publikationen/2017-08-Waffenschmidt-DUZ/Pruefen_mit_Bildkarten.htm) [Zugriff: 13.01.2021]

## <span id="page-32-0"></span>Unterstützung: Beratungsangebot & weiterführende Informationen

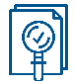

### <span id="page-32-1"></span>**Beratung zur digitalen Lehre**

Haben Sie individuelle Fragen zur Gestaltung Ihrer Prüfung und benötigen Unterstützung bei der Konzeption und Durchführung? Gerne beraten wir Sie bei Ihren Anliegen.

**Team Hochschuldidaktik:** Bei Fragen zur didaktischen Planung und Gestaltung von Lehren, Lernen und Prüfen steht Ihnen das Team der Hochschuldidaktik zur Verfügung: <https://www.hs-niederrhein.de/hochschuldidaktik/> oder [hochschuldidaktik@hs-niederrhein.de.](mailto:hochschuldidaktik@hs-niederrhein.de)

**Team digitaLe:** Bei Fragen rund um die (mediendidaktische) Konzeption und Umsetzung digital gestützter Lehrveranstaltungen, der Etablierung von Kommunikationswegen mit Studierenden in Ihren Lehrveranstaltungen und digitalen Prüfungen steht Ihnen das Team digitaLe zur Verfügung. Die Kontakinformationen der Mediendidaktikerin Ihres Fachbereichs finden Sie unter <https://www.hs-niederrhein.de/angebote-fuer-lehrende/#c132011> Sie können sich alternativ an [digitaLe@hs-niederrhein.de](mailto:digitaLe@hs-niederrhein.de) wenden. Nähere Informationen zum Team digitaLe finden Sie hier: [https://www.hs-niederrhein.de/mediendidaktik/.](https://www.hs-niederrhein.de/mediendidaktik/)

**Team eLearning:** Bei Fragen rund um digitale Tools und Moodle steht Ihnen das Team eLearning zur Verfügung: <https://www.hs-niederrhein.de/elearning/> oder [eLearning@hs](mailto:eLearning@hs-niederrhein.de)[niederrhein.de.](mailto:eLearning@hs-niederrhein.de)

### <span id="page-32-2"></span>**Weiterführende Links**

Sammlung der im Text verlinkten Internetquellen:

### **IT- Support der Hochschule Niederrhein**

Link:<https://www.hs-niederrhein.de/it-support/>

### **Merkblatt Moodle für Testate und Studien-, Projekt- oder Hausarbeiten**

(§§ 18, 19 RPO in https://moodle.hsnr.de) Link: [https://moodle.hsnr.de/pluginfile.php/313004/block\\_html/content/Merkblatt-Moodle-](https://moodle.hsnr.de/pluginfile.php/313004/block_html/content/Merkblatt-Moodle-Testate%2BStudien-Projekt-Hausarbeiten_2020.pdf)[Testate%2BStudien-Projekt-Hausarbeiten\\_2020.pdf](https://moodle.hsnr.de/pluginfile.php/313004/block_html/content/Merkblatt-Moodle-Testate%2BStudien-Projekt-Hausarbeiten_2020.pdf)

### **Moodle-Exam**

Link:<https://moodle-exam.hsnr.de/>

### **Moodle-Kurs "Beratung: Online lehren & kommunizieren"**

Link:<https://moodle.hsnr.de/course/view.php?id=6149> (Einschreibeschlüssel: 2020)

**Ordnung zur Bewältigung der durch die Coronavirus SARS-CoV-2-Epidemie an den Betrieb der Hochschule Niederrhein gestellten Herausforderungen im Bereich Studium, Lehre und Prüfungen vom 19. Mai 2020 (Amtl. Bek. HN 7/2020)** Link:

[https://www.hs-](https://www.hs-niederrhein.de/fileadmin/bilder/FB10/Studieninteressierte/Berichtigung_AEnderung_der_Ordnung-Coronabewaeltigung-Lesefassung_01.pdf)

[niederrhein.de/fileadmin/bilder/FB10/Studieninteressierte/Berichtigung\\_AEnderung\\_der\\_Ord](https://www.hs-niederrhein.de/fileadmin/bilder/FB10/Studieninteressierte/Berichtigung_AEnderung_der_Ordnung-Coronabewaeltigung-Lesefassung_01.pdf) [nung-Coronabewaeltigung-Lesefassung\\_01.pdf](https://www.hs-niederrhein.de/fileadmin/bilder/FB10/Studieninteressierte/Berichtigung_AEnderung_der_Ordnung-Coronabewaeltigung-Lesefassung_01.pdf)

### **Rcampus**

Link:<https://www.rcampus.com/rubricshellc.cfm?mode=gallery&sms=publicrub>

**Webseite des Teams eLearning**

Link:<https://www.hs-niederrhein.de/elearning/>

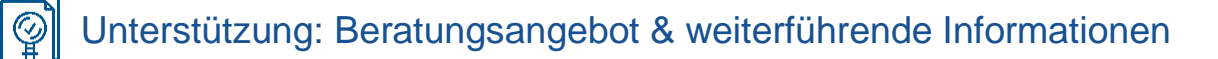

## <span id="page-33-0"></span>**Quellen**

Anderson, L. W. & Krathwohl, D. R. (2001): A taxonomy for learning, teaching, and assessing: a revision of Bloom's taxonomy of educational objectives. New York: Longman.

Metzger, C. & Nüesch, C. (2004): Fair prüfen. Ein Qualitätsleitfaden für Prüfende an Hochschulen. St. Gallen: Institut für Wirtschaftspädagogik (IWP-HSG). Hochschuldidaktische Schriften, 6. ISBN 3906528294.

Müller, A. & Schmidt B. (2009): Prüfungen als Lernchance: Sinn, Ziele und Formen von Hochschulprüfungen. Zeitschrift für Hochschulentwicklung ZFHE Jg.4 / Nr.1, S. 23-45. Verfügbar unter:<https://zfhe.at/index.php/zfhe/article/view/59> [Zugriff: 13.01.2021]

Purdue University (2020): Scoring Rubric for Poster Presentations [online] EPICS. Verfügbar unter:<https://engineering.purdue.edu/EPICS> [Zugriff: 13.01.2021]

RWTH Aachen University (2020): Leitfaden für wissenschaftliche Arbeiten [online] Institut für Aufbereitung und Recycling. Verfügbar unter:<https://www.iar.rwth-aachen.de/go/id/ioxz> [Zugriff: 13.01.2021]

Schaper, N. u.a. (2012): Fachgutachten zur Kompetenzorientierung in Studium und Lehre. HRK-Fachgutachten ausgearbeitet für die HRK. Bonn.

The Ohio State University (CFAES) (2020): Rubric for Poster Evaluation [PDF] CFAES annual research conference. Verfügbar unter: [https://www.oardc.ohio](https://www.oardc.ohio-state.edu/annualconference/rubric.pdf)[state.edu/annualconference/rubric.pdf](https://www.oardc.ohio-state.edu/annualconference/rubric.pdf) [Zugriff: 13.01.2021]

Wunderlich, A. & Szczyrba, B. (2016): Learning-Outcomes ,lupenrein' formulieren [PDF]. Lizenz: CC BY 4.0. Verfügbar unter: [https://www.th](https://www.th-koeln.de/mam/downloads/deutsch/hochschule/profil/lehre/steckbrief_learning_outcomes.pdf)[koeln.de/mam/downloads/deutsch/hochschule/profil/lehre/steckbrief\\_learning\\_outcomes.pdf](https://www.th-koeln.de/mam/downloads/deutsch/hochschule/profil/lehre/steckbrief_learning_outcomes.pdf) [Zugriff: 13.01.2021]

# <span id="page-34-0"></span>Anhang: Exemplarische Bewertungsraster

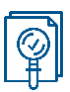

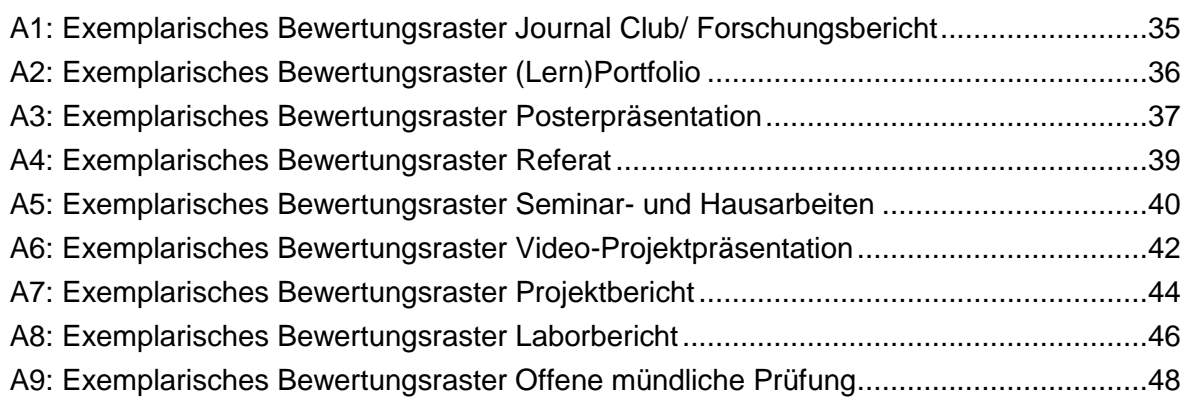

## **A1: Exemplarisches Bewertungsraster Journal Club/ Forschungsbericht**

(Bachelorniveau)

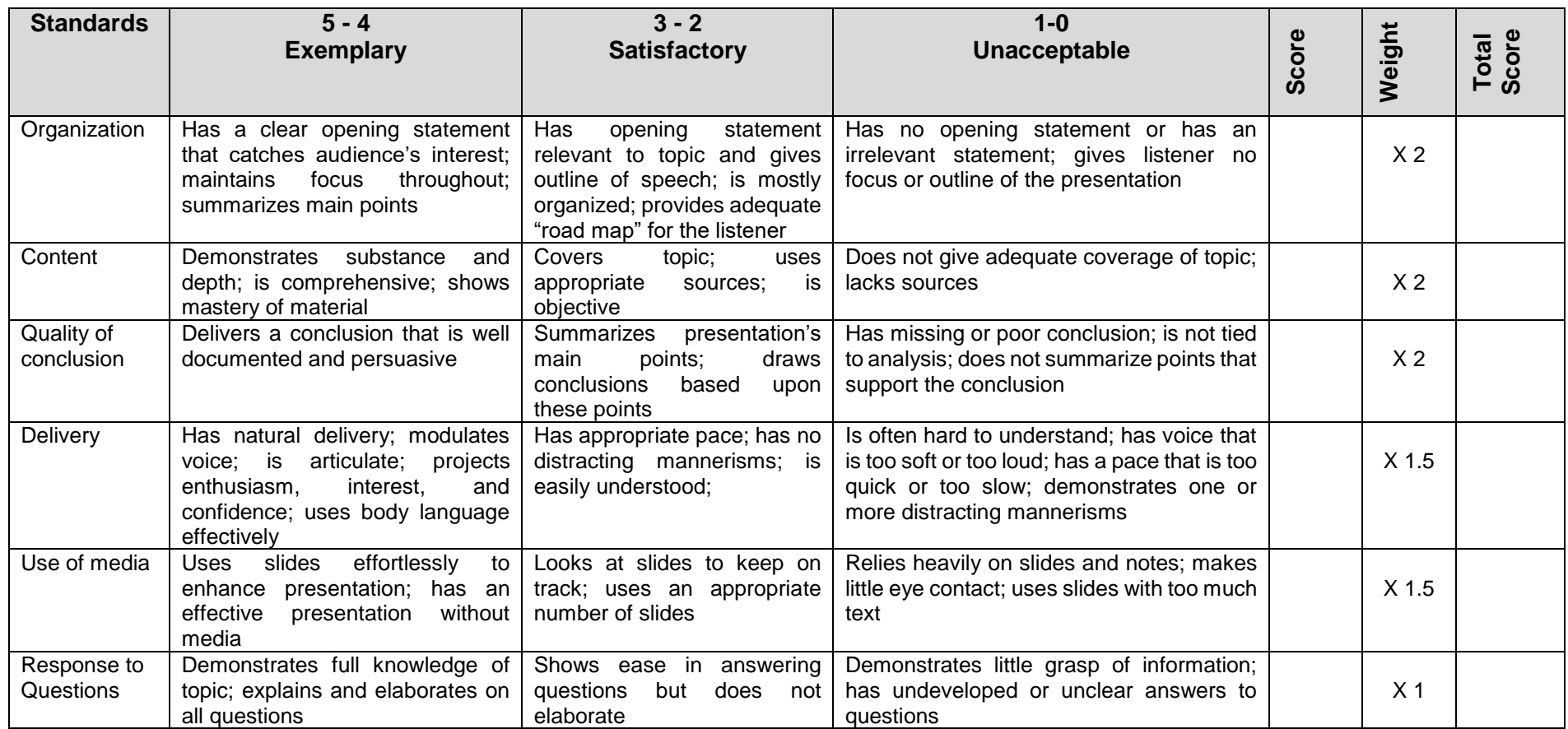

<span id="page-35-0"></span>**Quelle**: Mitstifer, D. (2008): Undergraduate Research Presentation Rubric. In: Rubric Samples for higher educartion [PDF] Vefügbar unter: [https://kon.org/urc/UR\\_Presentation\\_Rubric.doc?\\_\\_cf\\_chl\\_tk=h0XjRA7TbIfV.e.LtAel3fAVfOuB.Wfr5THzBuHxn7I-1648200271-0-gaNycGzNCD0](https://kon.org/urc/UR_Presentation_Rubric.doc?__cf_chl_tk=h0XjRA7TbIfV.e.LtAel3fAVfOuB.Wfr5THzBuHxn7I-1648200271-0-gaNycGzNCD0) [Zugriff: 07.01.2021]

### **A2: Exemplarisches Bewertungsraster (Lern)Portfolio**

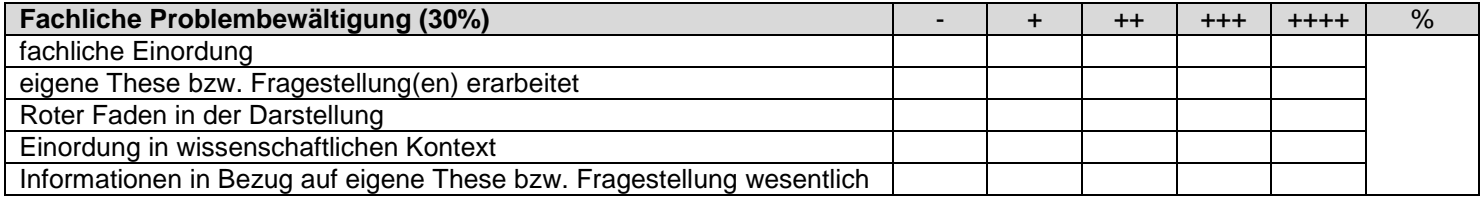

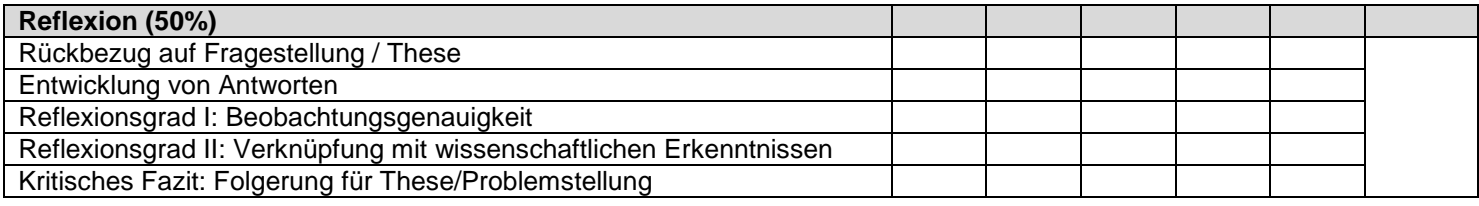

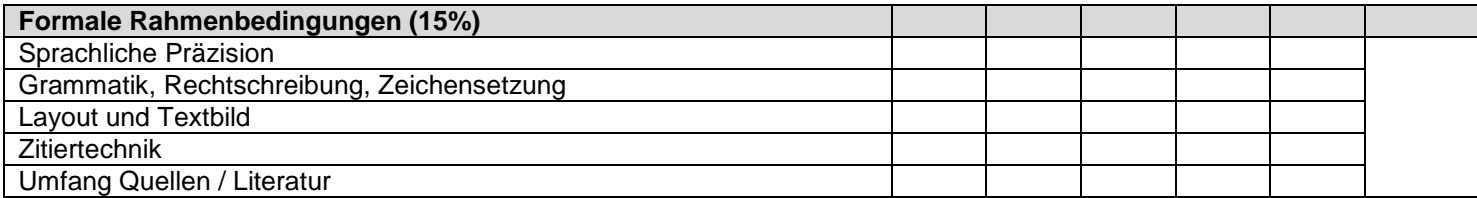

<span id="page-36-0"></span>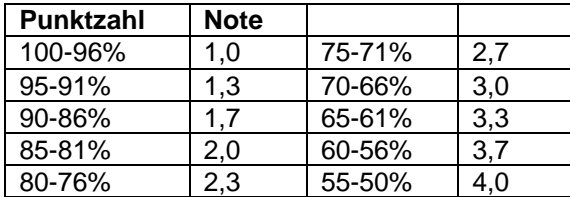

**Quelle**: Quellmelz, M. & Ruschin, S. (2013): Kompetenzorientiert prüfen mit Lernportfolios [PDF] Journal Hochschuldidaktik, 24 Jg., 1-2/2013 Verfügbar unter: [http://www.zhb.tu-dortmund.de/zhb/hd/de/forschung/publikationen/journal-hochschuldidaktik/journal-hd\\_2013-1\\_2/index.html](http://www.zhb.tu-dortmund.de/zhb/hd/de/forschung/publikationen/journal-hochschuldidaktik/journal-hd_2013-1_2/index.html) [Zugriff: 07.01.2021]; überarbeitet

## **A3: Exemplarisches Bewertungsraster Posterpräsentation**

<span id="page-37-0"></span>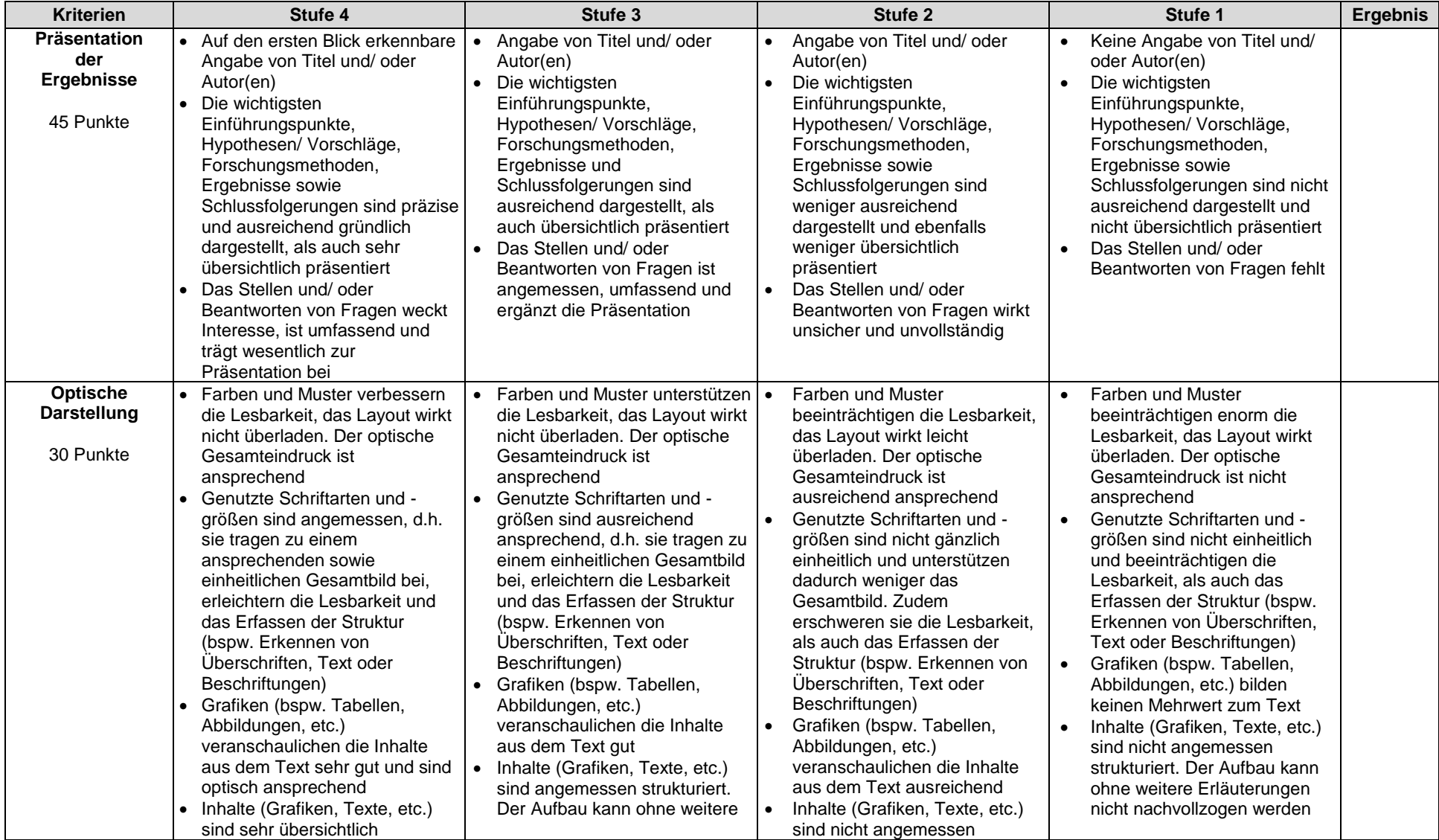

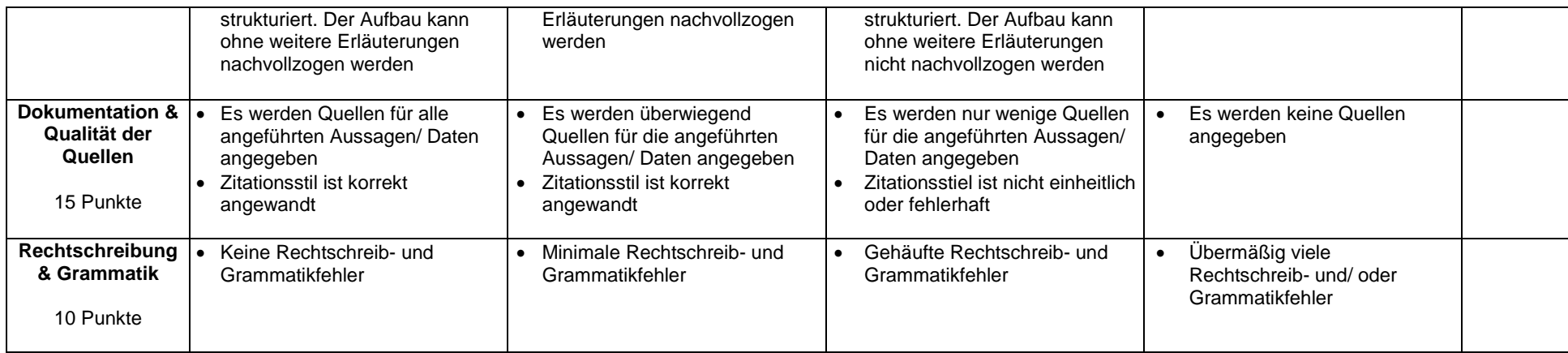

**Quelle**: Eigenes Bewertungsraster

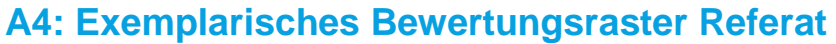

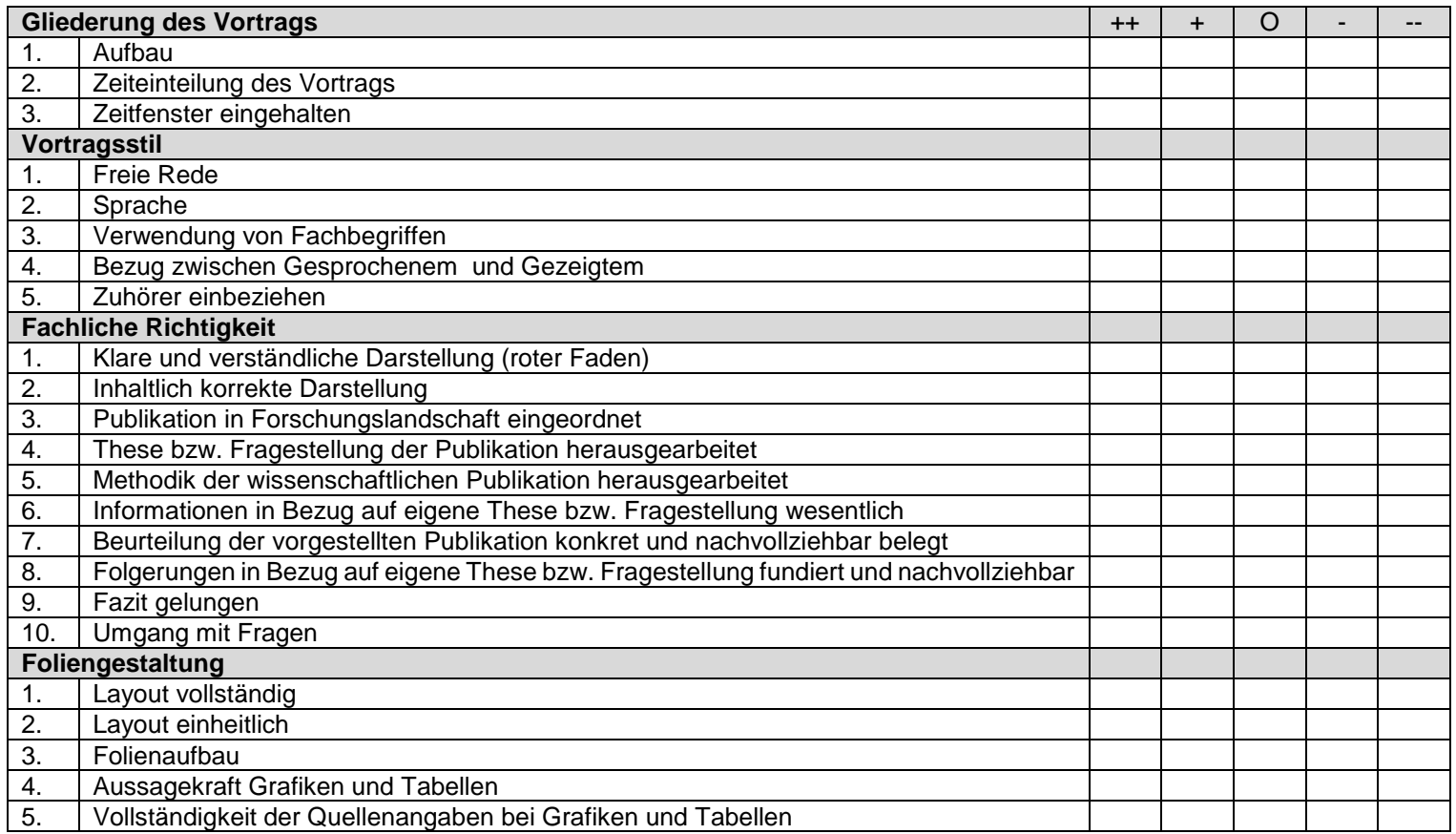

<span id="page-39-0"></span>**Quelle**: RWTH Aachen University (2020): Leitfaden für wissenschaftliche Arbeiten [online] Institut für Aufbereitung und Recycling. Verfügbar unter: <https://www.iar.rwth-aachen.de/go/id/ioxz> [Zugriff: 13.01.2021]; überarbeitet

## **A5: Exemplarisches Bewertungsraster Seminar- und Hausarbeiten**

<span id="page-40-0"></span>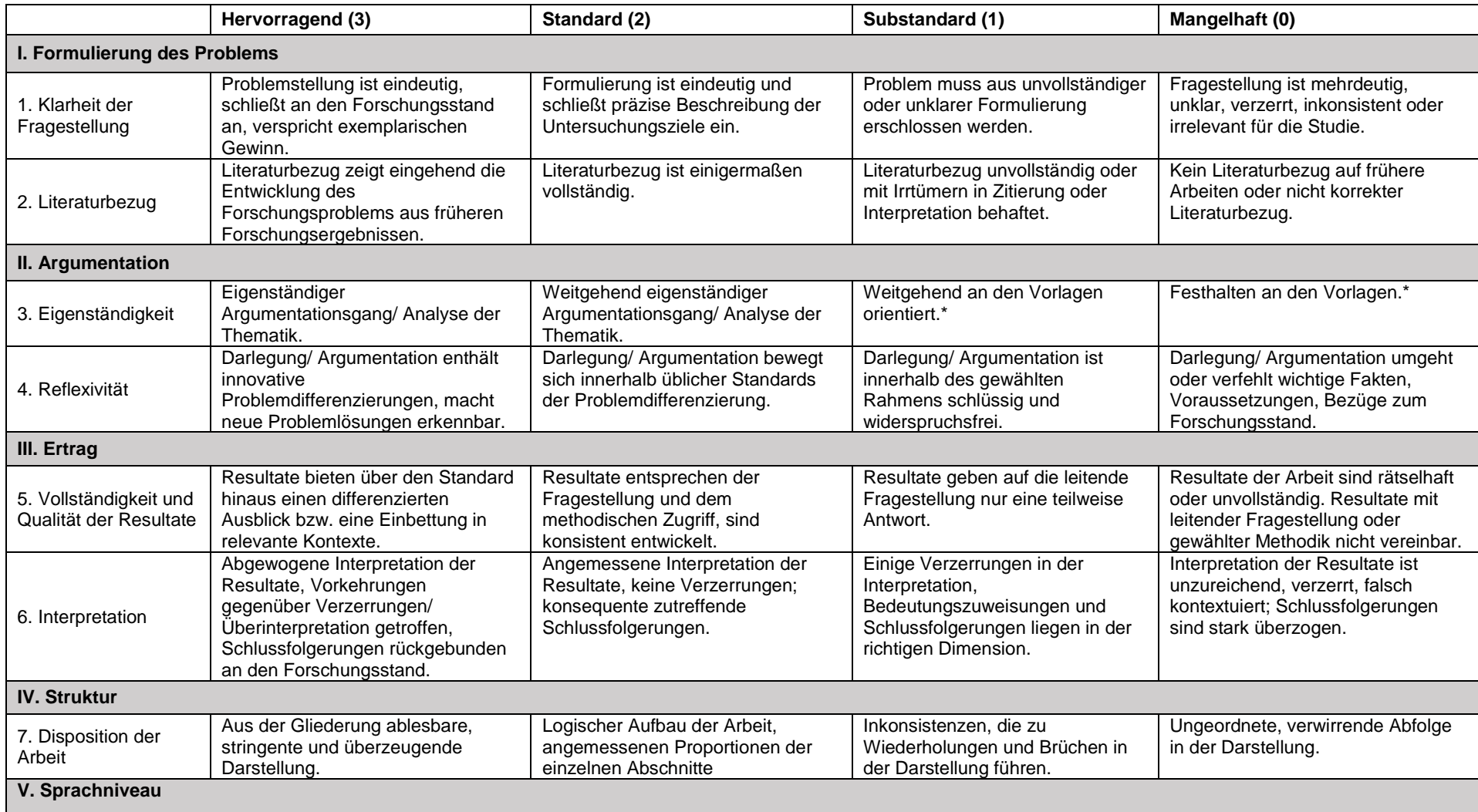

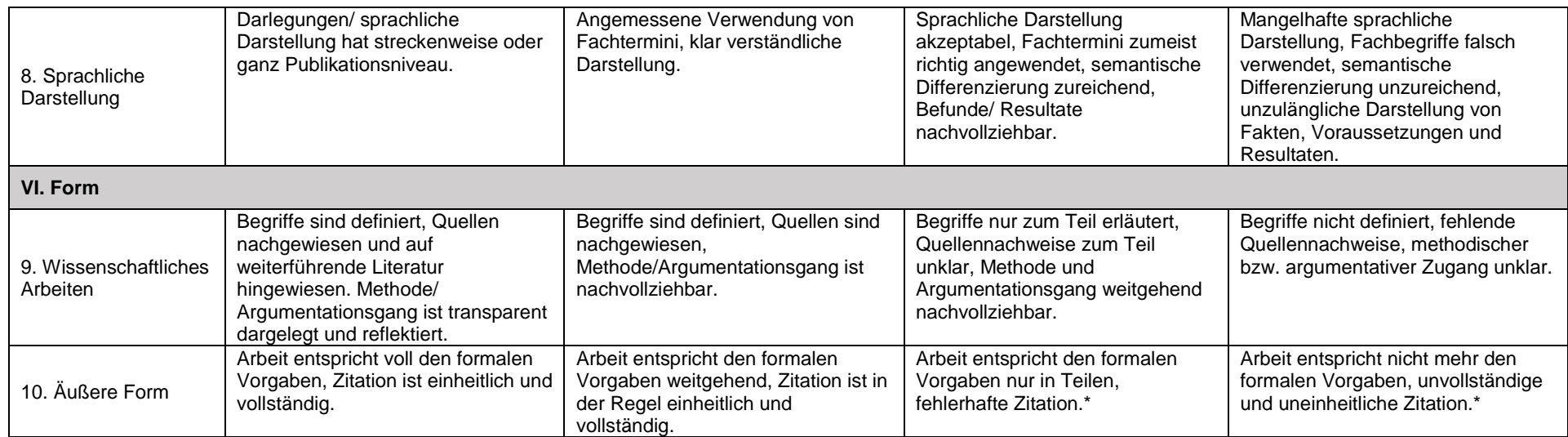

\* Arbeiten, deren äußere Form sich unterhalb des Standards befinden, werden ohne Berücksichtigung der anderen Kriterien zurückgegeben. Gleiches gilt für das Kriterium der Eigenständigkeit: Eine selbst entwickelte Argumentation muss erkennbar sein.

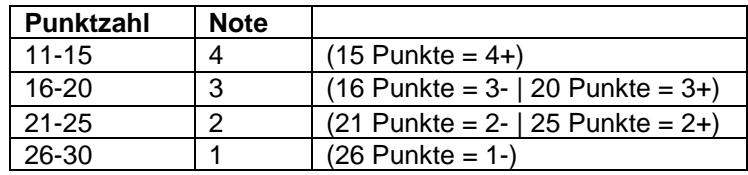

<span id="page-41-0"></span>**Quelle**: Institut für Bildungsforschung, Bergische Universität Wuppertal: Bewertungskriterien für Hausarbeiten [PDF]. Verfügbar unter [http://www.ifb.uni-wuppertal.de/fileadmin/zbl/Schuchart/Bewertungskriterien\\_Hausarbeiten.pdf](http://www.ifb.uni-wuppertal.de/fileadmin/zbl/Schuchart/Bewertungskriterien_Hausarbeiten.pdf) [Zugriff: 22.03.2022]

## **A6: Exemplarisches Bewertungsraster Video-Projektpräsentation**

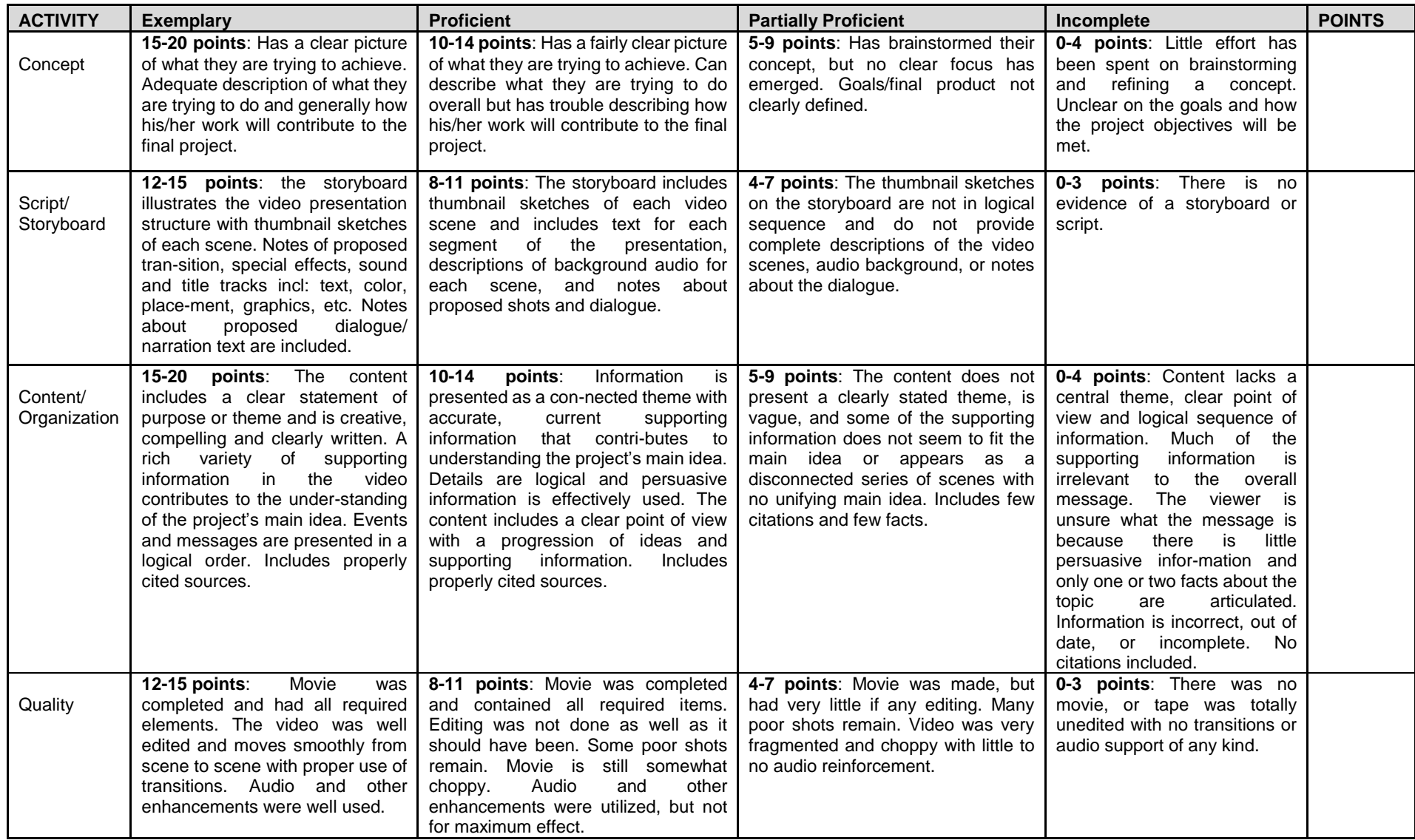

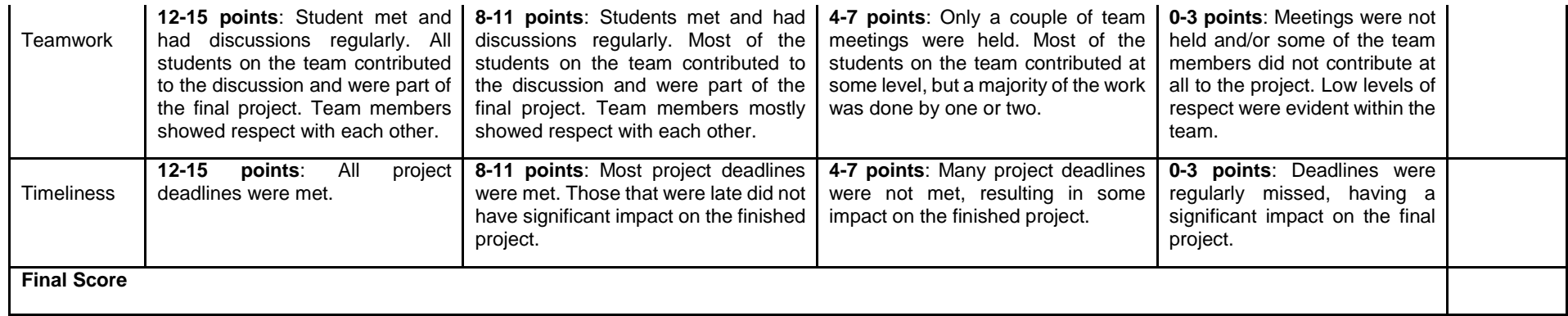

**Quelle** (Abruf noch möglich in dieser Zusammenfassung): Technological University Dublin: Evaluation Rubric for Video Production Levels of Performance [WORD-Datei] Verfügbar unter: [https://www.google.com/url?client=internal-element](https://www.google.com/url?client=internal-element-cse&cx=012936220131878774434:zcynfr4fqjg&q=https://www.dit.ie/media/teachertraining/case0023-digitalmultimedia/Evaluation%2520Rubric%2520for%2520Video%2520Production.docx&sa=U&ved=2ahUKEwjz9oC6g4ruAhUbURUIHXTiAegQFjAAegQIAhAB&usg=AOvVaw29snuHWuzsMvlqY5m83met)[cse&cx=012936220131878774434:zcynfr4fqjg&q=https://www.dit.ie/media/teachertraining/case0023](https://www.google.com/url?client=internal-element-cse&cx=012936220131878774434:zcynfr4fqjg&q=https://www.dit.ie/media/teachertraining/case0023-digitalmultimedia/Evaluation%2520Rubric%2520for%2520Video%2520Production.docx&sa=U&ved=2ahUKEwjz9oC6g4ruAhUbURUIHXTiAegQFjAAegQIAhAB&usg=AOvVaw29snuHWuzsMvlqY5m83met) [digitalmultimedia/Evaluation%2520Rubric%2520for%2520Video%2520Production.docx&sa=U&ved=2ahUKEwjz9oC6g4ruAhUbURUIHXTiAegQFj](https://www.google.com/url?client=internal-element-cse&cx=012936220131878774434:zcynfr4fqjg&q=https://www.dit.ie/media/teachertraining/case0023-digitalmultimedia/Evaluation%2520Rubric%2520for%2520Video%2520Production.docx&sa=U&ved=2ahUKEwjz9oC6g4ruAhUbURUIHXTiAegQFjAAegQIAhAB&usg=AOvVaw29snuHWuzsMvlqY5m83met) [AAegQIAhAB&usg=AOvVaw29snuHWuzsMvlqY5m83met](https://www.google.com/url?client=internal-element-cse&cx=012936220131878774434:zcynfr4fqjg&q=https://www.dit.ie/media/teachertraining/case0023-digitalmultimedia/Evaluation%2520Rubric%2520for%2520Video%2520Production.docx&sa=U&ved=2ahUKEwjz9oC6g4ruAhUbURUIHXTiAegQFjAAegQIAhAB&usg=AOvVaw29snuHWuzsMvlqY5m83met) [Zugriff: 07.01.2021]

### **Weitere Bewertungsraster:**

*Ausführliches Bewertungsraster der University of Wisconsin:* Vandervelde, Joan (2018): Video Project Rubric [online] Verfügbar unter: <https://www2.uwstout.edu/content/profdev/rubrics/videorubric.html> [Zugriff: 07.01.2021]

*Bewertungs-Guideline für die Darstellung eines Projektprozesses (statt der üblichen Projektergebnisse):* University of Maine: Video Objective, Guidelines, and Scoring Checklist [online] Verfügbar unter: [https://umaine.edu/ub/mathscience-program/academic-prep/group-project/group](https://umaine.edu/ub/mathscience-program/academic-prep/group-project/group-project-video-guidelines/)[project-video-guidelines/](https://umaine.edu/ub/mathscience-program/academic-prep/group-project/group-project-video-guidelines/) [Zugriff: 07.01.2021]

University of Denver, Office of Teaching and Learning: Digital Video Project Rubric. Video class assignment tips for instructors and students [PDF] Verfügbar unter:<https://otl.du.edu/knowledgebase/helpful-tips-for-instructors-and-students-with-video-assignments/> [Zugriff: 05.01.2021]

## **A7: Exemplarisches Bewertungsraster Projektbericht**

am Beispiel Technisches Design

<span id="page-44-0"></span>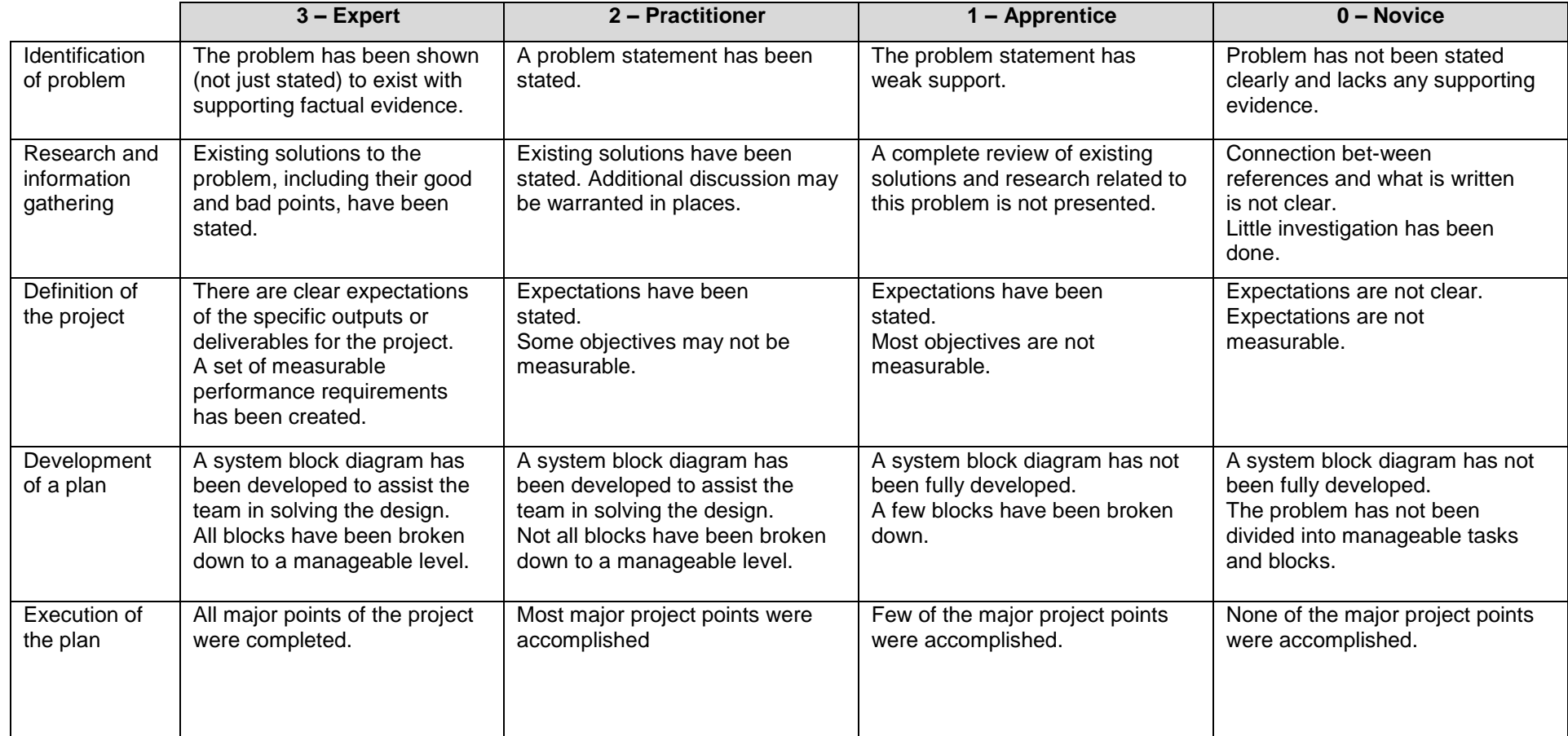

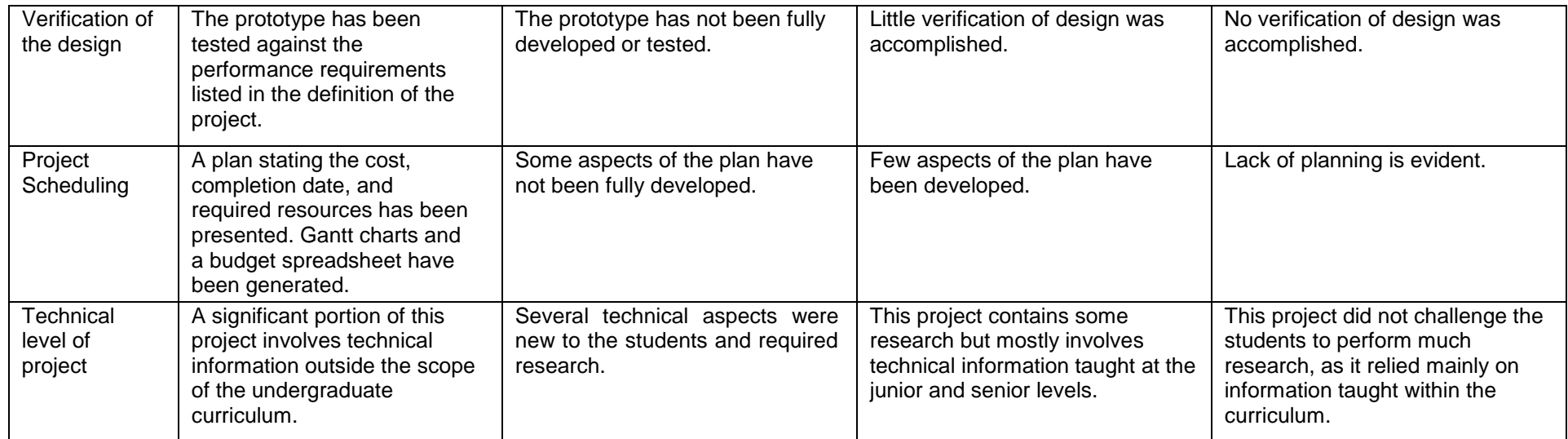

**Quelle**: Estell, J. K. & Hurtig, J. (2006): Using rubrics for the assessment of senioar design projects. In: American Society for Engineering Education, Seite 11.1409.1 ff. [PDF] Verfügbar unter:<https://peer.asee.org/using-rubrics-for-the-assessment-of-senior-design-projects.pdf> [Zugriff: 07.01.2021]

**Weitere Bewertungsraster**: ETH Zürich (2009): Bewertungskritierien zur Beurteilung des Projektberichtes; Forschungsbericht. Lernveranstaltung "Projektarbeit" HS, D-AGRL. [PDF] Verfügbar unter [http://ueberfachliche-kompetenzen.ethz.ch/proar/docs/Bewertungskriterien/Bewertung-](http://ueberfachliche-kompetenzen.ethz.ch/proar/docs/Bewertungskriterien/Bewertung-Projektarbeit_Forschungsarbeit.pdf)[Projektarbeit\\_Forschungsarbeit.pdf](http://ueberfachliche-kompetenzen.ethz.ch/proar/docs/Bewertungskriterien/Bewertung-Projektarbeit_Forschungsarbeit.pdf) [Zugriff: 07.01.2021]

## **A8: Exemplarisches Bewertungsraster Laborbericht**

<span id="page-46-0"></span>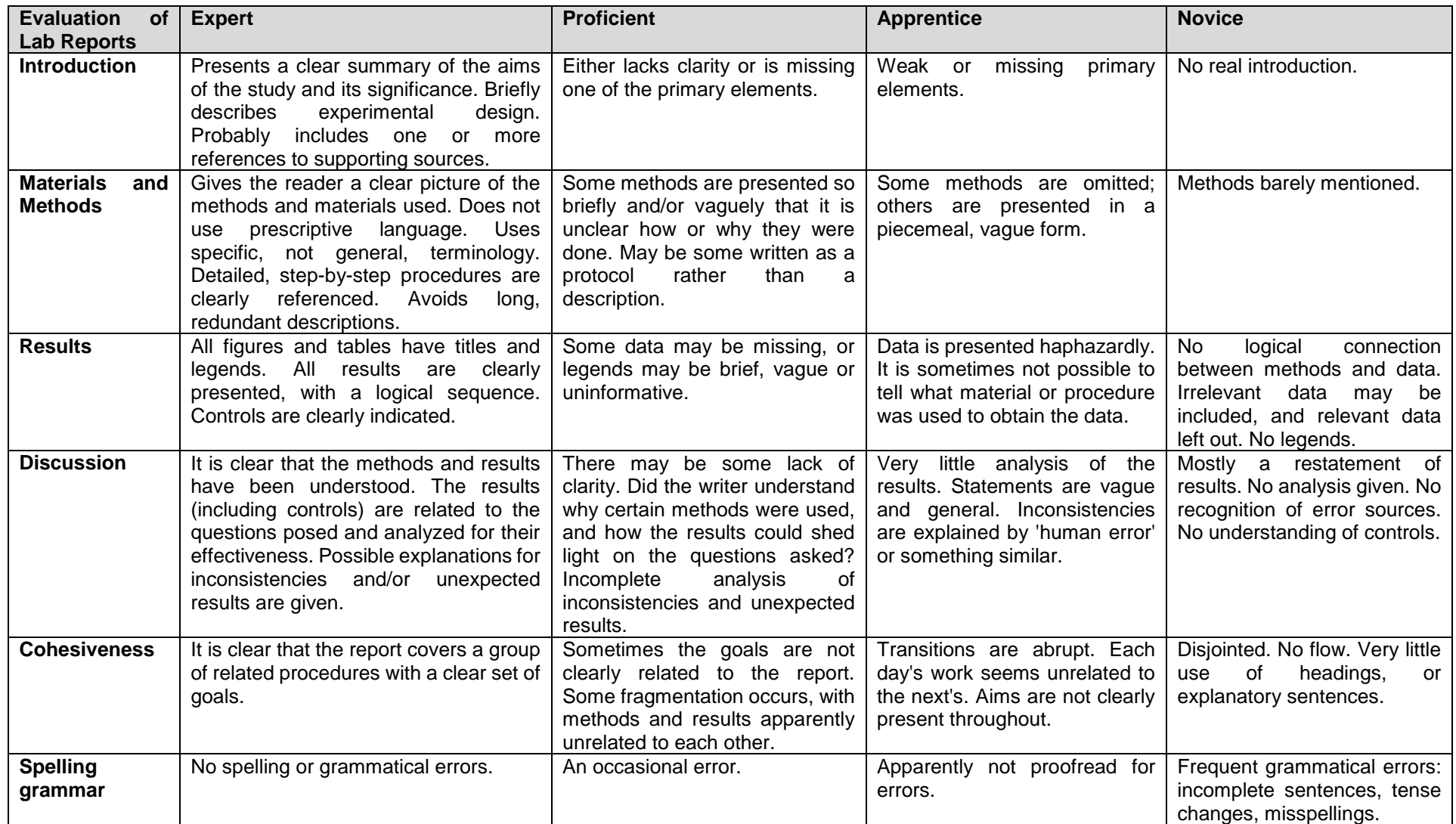

**Quelle**: Cornell College: Example 6 – Evaluation of Lab Reports (online) Verfügbar unter: [https://www.cornellcollege.edu/library/faculty/focusing](https://www.cornellcollege.edu/library/faculty/focusing-on-assignments/tools-for-assessment/evaluation-of-lab-reports.shtml)[on-assignments/tools-for-assessment/evaluation-of-lab-reports.shtml](https://www.cornellcollege.edu/library/faculty/focusing-on-assignments/tools-for-assessment/evaluation-of-lab-reports.shtml) [Zugriff: 11.01.2021]

### **Weitere Bewertungsraster:**

*Sehr detalliertes Kriterienraster:* Utah Education Network: Science Lab Report [online] Verfügbar unter: <https://www.uen.org/rubric/previewRubric.html?id=25> [Zugriff: 07.01.2021]

*Detailliert ausformulierte Kriterienziele:* University of Illinois at Chicago: CHEM233 Laboratory Report Grading Rubric. In: StuDocu/Studeersnel, uploaded by Luqmaan Ahmed 2021. [online] Verfügbar unter: [https://www.studocu.com/en-us/document/university-of-illinois-at-chicago/organic](https://www.studocu.com/en-us/document/university-of-illinois-at-chicago/organic-chemistry-laboratory-i/coursework/lab-report-grading-rubric/7284568/view)[chemistry-laboratory-i/coursework/lab-report-grading-rubric/7284568/view](https://www.studocu.com/en-us/document/university-of-illinois-at-chicago/organic-chemistry-laboratory-i/coursework/lab-report-grading-rubric/7284568/view) [Zugriff: 07.01.2021]

## **A9: Exemplarisches Bewertungsraster Offene mündliche Prüfung**

(für Prüfungen mit Bildkarten)

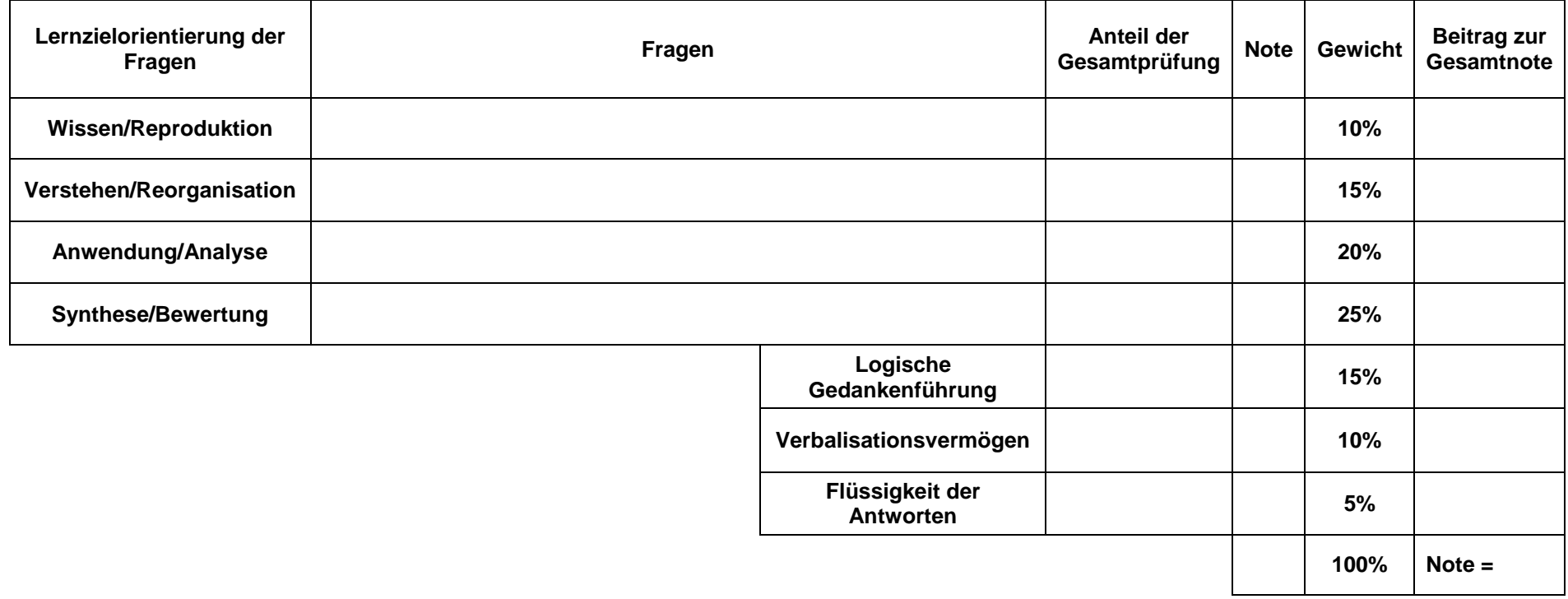

<span id="page-48-0"></span>**Quelle:** <https://www.hochschuldidaktik.net/wp-content/uploads/20121127-Roloff-MuendlPruef.pdf> [Zugriff: 13.01.2021]